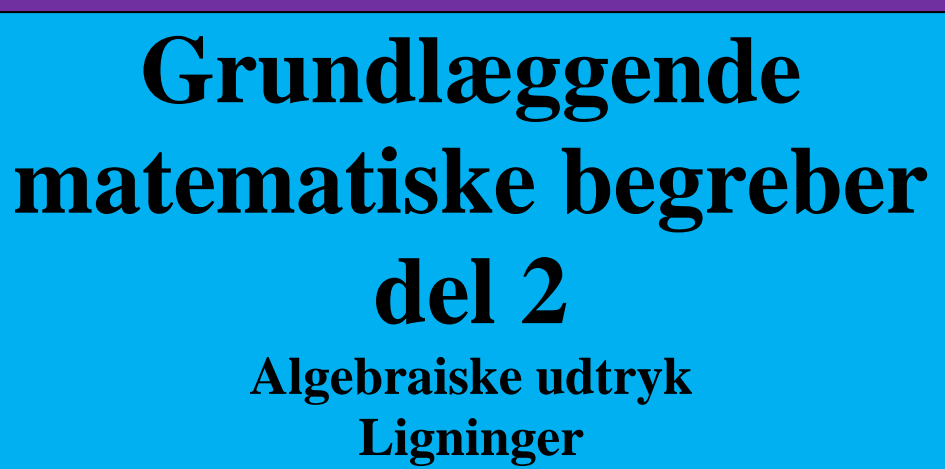

**Løsning af ligninger med én variabel**

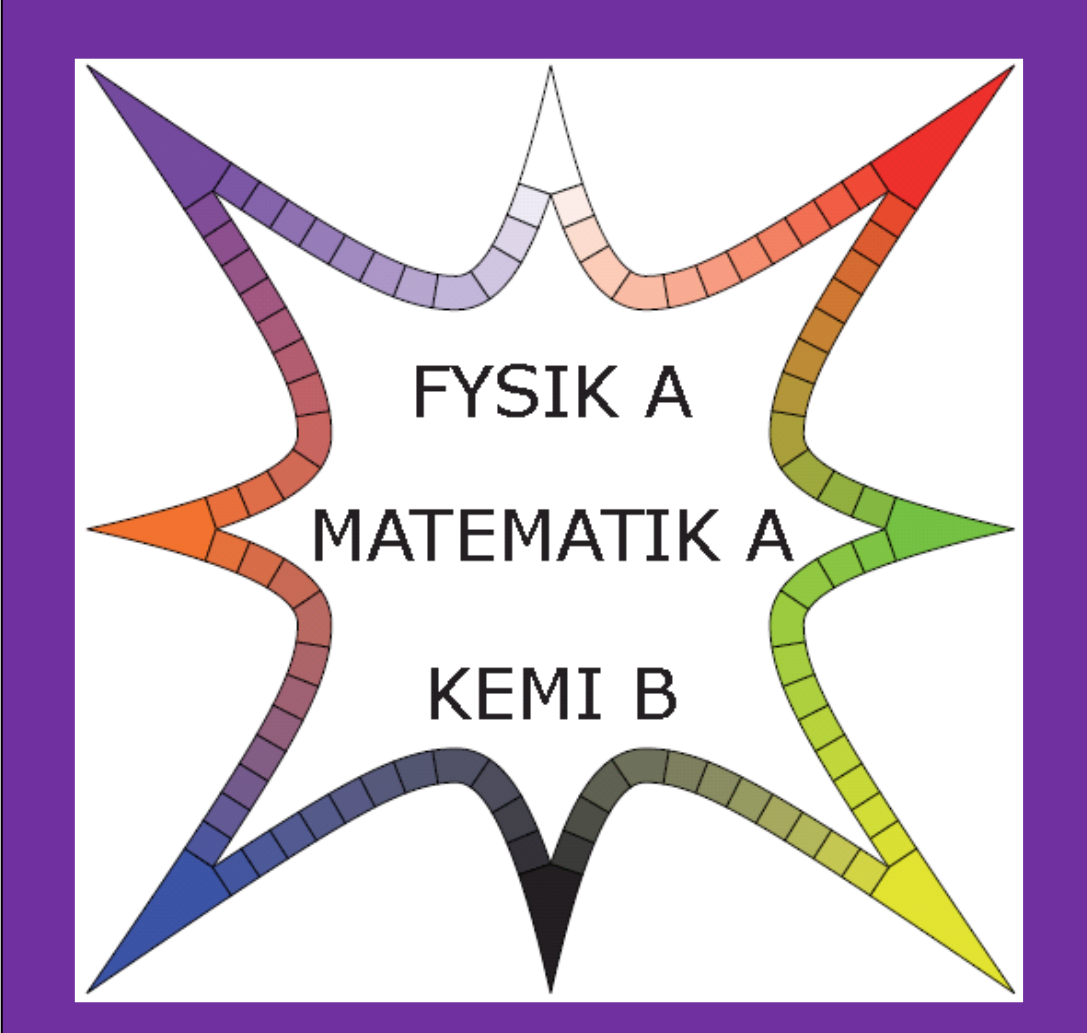

# **x-klasserne Gammel Hellerup Gymnasium**

November 2023 ; Michael Szymanski ; mz@ghg.dk

# Indholdsfortegnelse

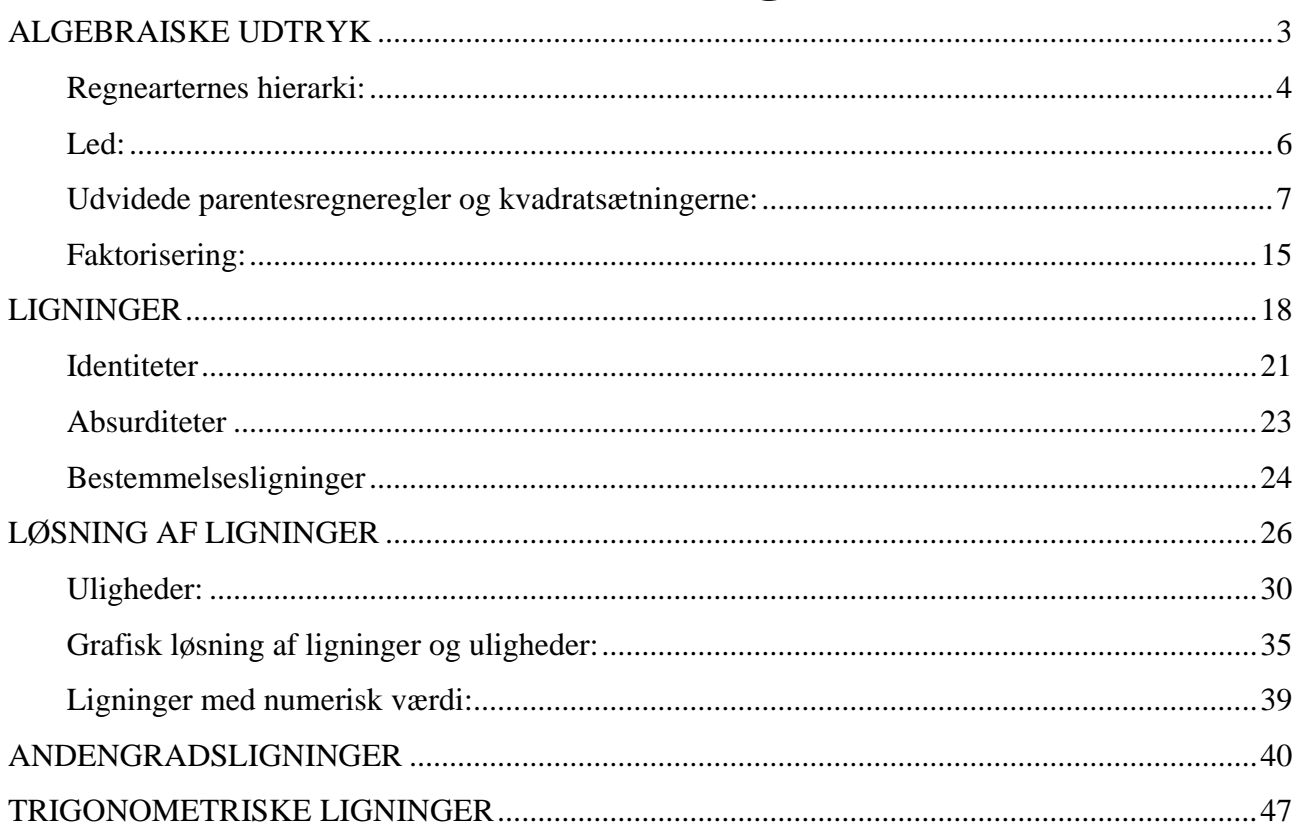

# **ALGEBRAISKE UDTRYK**

<span id="page-2-0"></span>I "Grundlæggende matematiske begreber (del 1)" har vi gennemgået en masse teori omkring tal og regneregler. Vi skal nu til at anvende disse regler. I første omgang i forbindelse med såkaldt *algebraiske udtryk* og senere ved løsning af ligninger.

I *matematiske udtryk* kan man anvende tal, bogstaver, regnearter, funktionsudtryk og andre matematiske symboler, hvor pointen er, at de skal være opstillet efter nogle fastsatte regler, der gælder i den pågældende sammenhæng.

F.eks. ved vi – fordi vi allerede kender en del til reglerne - at

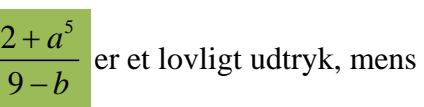

 $5x + 9<sup>3</sup>$  – ikke er lovligt, da vores minustegn er fejlplaceret.

Vi definerer nu begreberne *Aritmetisk udtryk* og *Algebraisk udtryk*, hvoraf det første er inkluderet i det sidste, hvorfor vi nøjes med at arbejde videre med det sidste:

**Definition 1:** Et *aritmetisk udtryk* er en endelig opstilling af konstanter, variabler og/eller simple aritmetiske regneoperationer, der overholder de regler for opstilling, der er indført i "Grundlæggende matematiske begreber (del 1)".

**Kommentar:** Man kunne i princippet godt have valgt et andet regelsæt. F.eks. kunne man have valgt, at additionen 6+13 skulle være skrevet  $\partial(6,13)$ . Det væsentlige er bare, at man er enige om et regelsæt, så man kan forstå, hvad hverandre skriver.

Konstanter kan angives enten med tal eller med symboler (f.eks. bogstaver), der repræsenterer tal. Med "simple aritmetiske regneoperationer" menes addition, subtraktion, division og multiplikation.

Bemærk, at vi i et aritmetisk udtryk ikke tillader rødder og potenser, og bemærk også, at lighedstegnet IKKE er en del af et aritmetisk udtryk. Dvs. der er IKKE tale om ligninger.

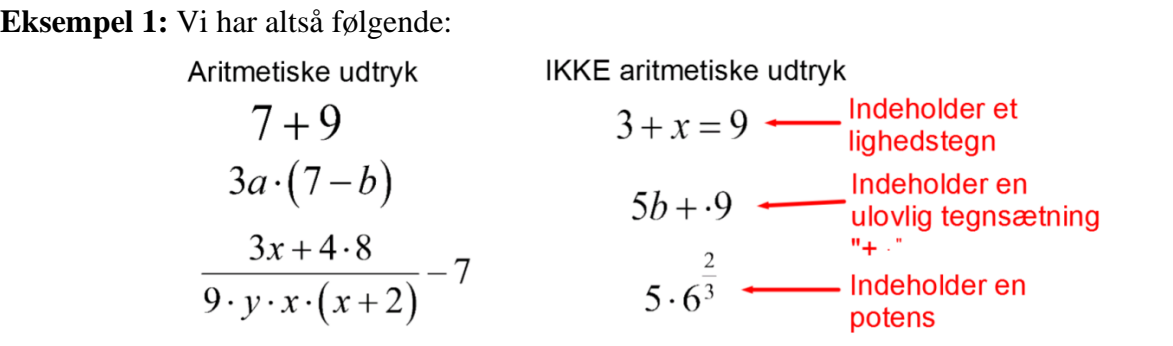

Det sidste eksempel på "IKKE aritmetiske udtryk" vil vi dog gerne kunne anvende, da vi har lært at regne med potenser og rødder. Vi vil derfor i stedet for aritmetiske udtryk se på:

**Definition 2:** Et *algebraisk udtryk* er en endelig opstilling af konstanter, variabler, simple aritmetiske regneoperationer og/eller rødder og potenser med rationale eksponenter, der overholder et regelsæt fastsat for sådanne opstillinger.

Som det fremgår af definitionen, må vores eksponenter egentlig ikke være irrationale, men det er en i denne sammenhæng ligegyldig detalje, som vi derfor ikke skal gå op i.

Hvis der kun indgår tal i et aritmetisk eller algebraisk udtryk, kan man *udregne* en værdi for udtrykket.

Hvis der også indgår bogstaver eller symboler, kan man muligvis *reducere* udtrykket.

I begge tilfælde er pointen, at man erstatter udtrykket med et simplere udtryk, der har samme værdi uanset hvilke tal, der indsættes på bogstavernes og symbolernes plads.

**Definition 3:** Ved en *udregning* eller en *reduktion* af et algebraisk udtryk erstattes det oprindelige udtryk af et simplere algebraisk udtryk med samme værdi (for alle værdier af bogstaver og symboler).

Når vi snakker om at reducere udtryk, er det dog underforstået, at det i sidste ende ikke blot er et "simplere" udtryk, men det "simplest mulige" udtryk.

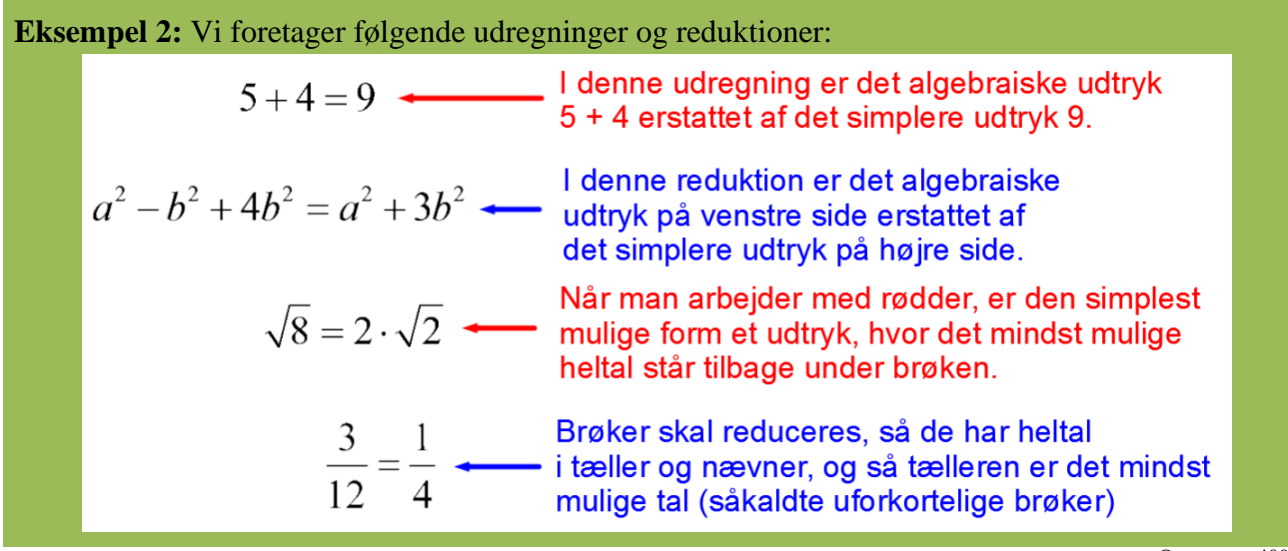

Opgaverne 400\*

Det er ikke altid muligt i et algebraisk udtryk at skelne mellem konstanter og variable.

Som udgangspunkt anvendes følgende notation:

Hvis konstanter ikke er angivet som tal, men som bogstaver, anvendes bogstaverne *a, b, c, …*

Til variable anvendes bogstaverne *x, y, z*.

Til heltallige konstanter anvendes *m, n*.

Til heltallige variable anvendes *i, j* og *k*.

Bemærk, at dette kun gælder som udgangspunkt. Men hvis denne notation ikke er fulgt, vil det typisk fremgå af selve problemstillingen (opgaveformuleringen).

Når vi blot skal reducere et udtryk, er der dog ikke forskel på, om et bogstav repræsenterer en konstant eller en variabel, så vi skal først gå op i forskellen, når vi kommer til ligninger og funktionsudtryk.

### <span id="page-3-0"></span>*Regnearternes hierarki:*

Vi kender allerede det regelsæt, der anvendes ved opskrivning af algebraiske udtryk, og vi har også allerede introduceret parenteser som et vigtigt redskab i opskrivningen. I princippet kunne vi have klaret os med parenteser, men for at gøre opskrivninger lettere har man valgt at kombinere parenteser med et hierarki blandt regnearterne.

Og nu skal du være meget opmærksom, for selvom du sandsynligvis har hørt om regnearternes hierarki i folkeskolen, er det ekstrem vigtigt at kunne anvende det i praksis. Først skal du kunne huske det. Så skal du forstå det. Og til sidst skal du mestre det.

## **REGNEARTERNES HIERARKI OG PARENTESER**

I et algebraisk udtryk skal udregninger foretages i prioriteret rækkefølge:

- 1) Rødder og potenser.
- 2) Multiplikation og division.
- 3) Addition og subtraktion.

Udtryk i parenteser behandles som særskilte algebraiske udtryk.

Opgaverne 401\*

Bemærk, at multiplikation er sideordnet med division. Ligeledes er addition sideordnet med subtraktion. Disse sideordnede opstillinger kan lade sig gøre pga. de associative love for addition og multiplikation, og fordi vi har vist, at multiplikation og division er to sider af samme sag – og addition og subtraktion ligeså.

For disse associative love (aksiomerne 5 og 6 fra "Tal og regneregler") fortæller os netop, at det er ligegyldigt med rækkefølgen, hvis vi skal foretage flere multiplikation efter hinanden, eller hvis vi skal foretage flere additioner efter hinanden.

Men sådanne regler gælder ikke altid for rødder og potenser. For godt nok er roduddragning og potensopløftning to sider af samme sag, og vi har set, at udtrykkene  $\sqrt[3]{7^4}$  og  $\sqrt[3]{7}^4$  er ens. Men hvad

med et udtryk som  $5^{2^3}$ ? Er der forskel på værdien afhængigt af den rækkefølge, man udfører operationerne i, eller gælder der også her en slags associativ lov?

Vi kan ret hurtigt få svar på dette ved simple udregninger:

$$
5^{(2^3)} = 5^8 = 390625
$$

$$
(5^2)^3 = 25^3 = 15625
$$

Dvs. værdien er IKKE uafhængig af rækkefølgen.

Vi ser nu forklaringen på, at vi skrev den 5. potensregneregel som $(a^p)^q = a^{p \cdot q}$ . Vi var nødt til at

anvende parentesen, da  $(a^p)^q$  ikke er samme udtryk som  $a^{p^q}$ .

Vi har nu set, at rækkefølgen af udregningerne i  $5^{2^3}$  er vigtig, men vi har ikke fået svaret på, hvad den rigtige værdi er. Det korte svar er 390625. Det lange svar er følgende ekstra regler:

## **SKJULTE PARENTESER**

I følgende situationer optræder altid parenteser, som man for at gøre udtrykket simplere ikke skriver. Dvs. det er en underforstået parentes eller en *skjult parentes.*

- 1) Omkring hele tælleren og hele nævneren i en brøk, dvs.  $\frac{5x+8}{5x-8} \sim \frac{(5x+8)}{(5x-8)}$  $(7-2x)$  $5x+8$   $(5x+8)$  $7 - 2x$   $(7 - 2)$  $x+8$  (2x) *x x*  $+8$   $(5x+)$ − −
- 2) Under rodtegn, dvs.  $\sqrt[3]{4x + x^2} \sim \sqrt[3]{(4x + x^2)}$
- 3) Omkring eksponenter, dvs.  $x_2 x_1/\sqrt{9}$  og  $5^{2^3}$   $\sim 5^{(2^{(3)})}$  og  $7^{x^2+5x+7}$   $\sim 7^{(x^2+5x+7)}$

**Eksempel 3:** Vi udregner følgende algebraiske udtryk med vores kendskab til regnearternes hierarki og parentesreglerne.

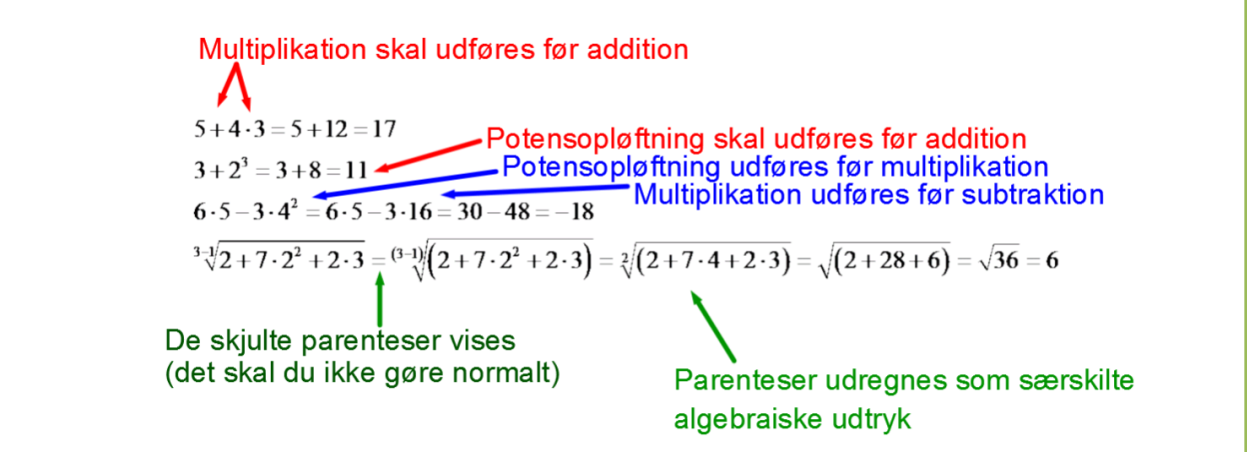

I Maple er disse regler indprogrammeret, så du kan anvende korrekt notation i opskrivningen. Lad os se på Maples udregning af nogle af vores resultater:

$$
5^{2^3} = 390625
$$
  
5 + 4 \cdot 3 = 17  

$$
3 - 1 \sqrt{2 + 7 \cdot 2^2 + 2 \cdot 3} = \sqrt{36} \text{ simplify } 6
$$

De skjulte parenteser i brøker er særligt lumske. Vi ser her på nogle eksempler, hvor det er vigtigt at huske de skjulte parenteser. Bemærk, hvordan de pludselig dukker op, når de er nødvendige.

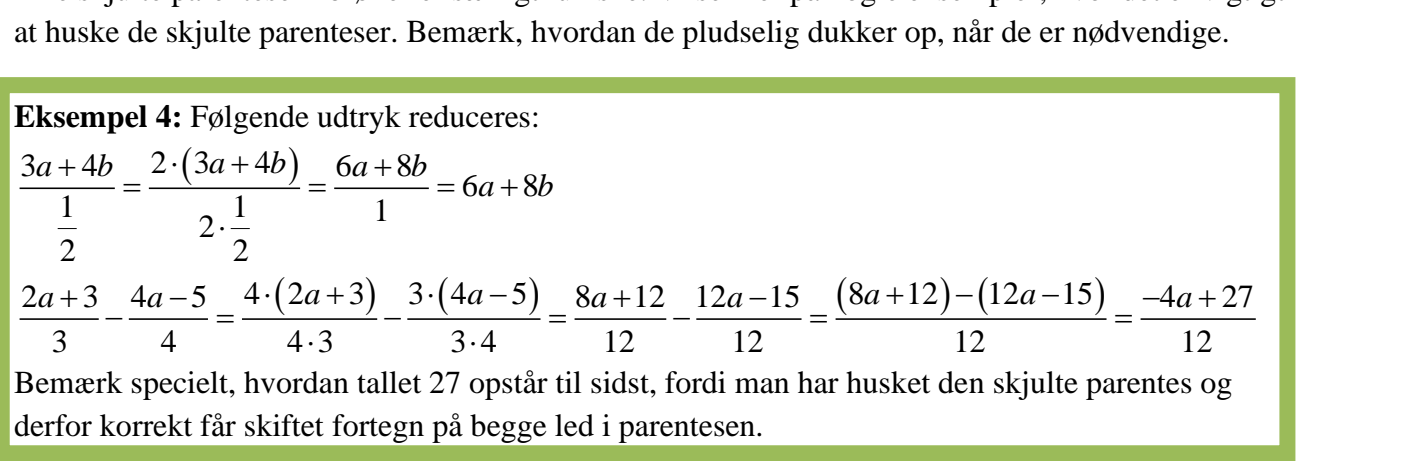

Opgaverne 402\*

#### <span id="page-5-0"></span>*Led:*

Regnearternes hierarki og parentesanvendelserne er nødvendige at kende, da man ellers ikke kan udregne eller reducere et algebraisk udtryk.

Dette er ikke tilfældet med begrebet *led*. Men når det alligevel er et vigtigt begreb, skyldes det, at det kan være en kæmpe hjælp til reduktion af algebraiske udtryk og løsning af ligninger.

**Definition 4:** I et algebraisk udtryk er et *led* en størrelse, der indgår i en addition eller en subtraktion. Eller med andre ord: *Led* er de størrelser, der adskilles af regnetegnene + og −. Hvis der ikke er nogen addition eller subtraktion i udtrykket, er der ét led.

Husk, at der er forskel på et fortegnsminus og et regneminus.

Husk, at parenteser anvendes til at danne særskilte algebraiske udtryk, og husk på de skjulte parenteser. For nu skal vi se eksempler på identifikation af led:

**Eksempel 5:** I det følgende angives antallet af led, og leddene understreges med rødt eller blåt.

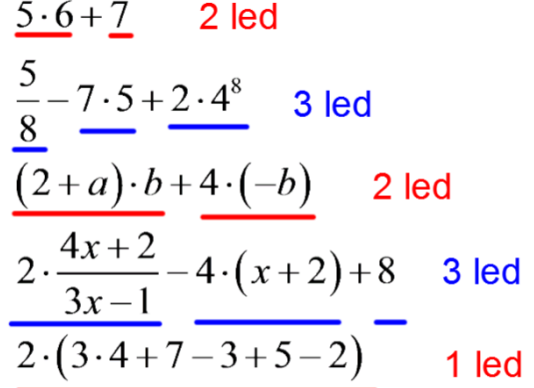

Bemærk i det sidste eksempel, at det algebraiske udtryk inde i parentesen indeholder 5 led, men det samlede algebraiske udtryk indeholder kun ét led.

Opgaverne 403\*

Bemærk også, hvordan antallet af led i et algebraisk udtryk kan ændre sig, når dette reduceres:

**Eksempel 6:** Følgende algebraiske udtryk reduces, og leddene angives undervejs:  
\n
$$
\frac{4a \cdot (3a+2b) - 6a \cdot (3b+2a)}{2 \text{ led}} = \frac{12a^2 + 8ab - 18ab - 12a^2}{4 \text{ led}} = \frac{-10ab}{1 \text{ led}}
$$

Da antallet af led i et algebraisk udtryk på denne måde kan ændre sig under en reduktion, kan det måske få en til at tro, at der ikke er nogen grund til at holde styr på leddene. Men som sagt kan fokus på leddene være nøglen til at blive en sikker ligningsløser.

Og som vi skal se i de følgende afsnit, kommer leddene også til at spille en afgørende rolle i andre situationer.

### <span id="page-6-0"></span>*Udvidede parentesregneregler og kvadratsætningerne:*

Under "Tal og regneregler" stødte vi på en sætning 9, der sagde:

$$
(a+b)\cdot (c+d) = a\cdot c + a\cdot d + b\cdot c + b\cdot d
$$

Hvis man tilføjer endnu en parentes til udtrykket får man:

$$
(a+b)\cdot (c+d)\cdot (e+f) = (a\cdot c+a\cdot d+b\cdot c+b\cdot d)\cdot (e+f) = a\cdot c\cdot e + a\cdot d\cdot e + b\cdot c\cdot e + b\cdot d\cdot e + a\cdot c\cdot f + a\cdot d\cdot f + b\cdot c\cdot f + b\cdot d\cdot f
$$

Hvis vi i stedet tilføjer endnu et led i den ene parentes og anvender den distributive lov to gange fås:

$$
(a+b)\cdot (c+d+e) = (a+b)\cdot c + (a+b)\cdot d + (a+b)\cdot e = a\cdot c + b\cdot c + a\cdot d + b\cdot d + a\cdot e + b\cdot e
$$

Når man multiplicerer flere parenteser med flere led med hverandre, bliver resultatet et algebraisk udtryk bestående af led, der er samtlige produkt-kombinationer bestående af netop ét led fra hver parentes.

Eller lidt løsere formuleret: Man ganger parenteser med hinanden ved at gange hvert led i hver parentes med hinanden.

Opgaverne 404\*

Det er dog ikke så tit, vi får brug for at gange mere end to parenteser sammen. Vi skal nu se på 3 specialtilfælde, hvor to parenteser ganges sammen:

## **KVADRATSÆTNINGERNE**

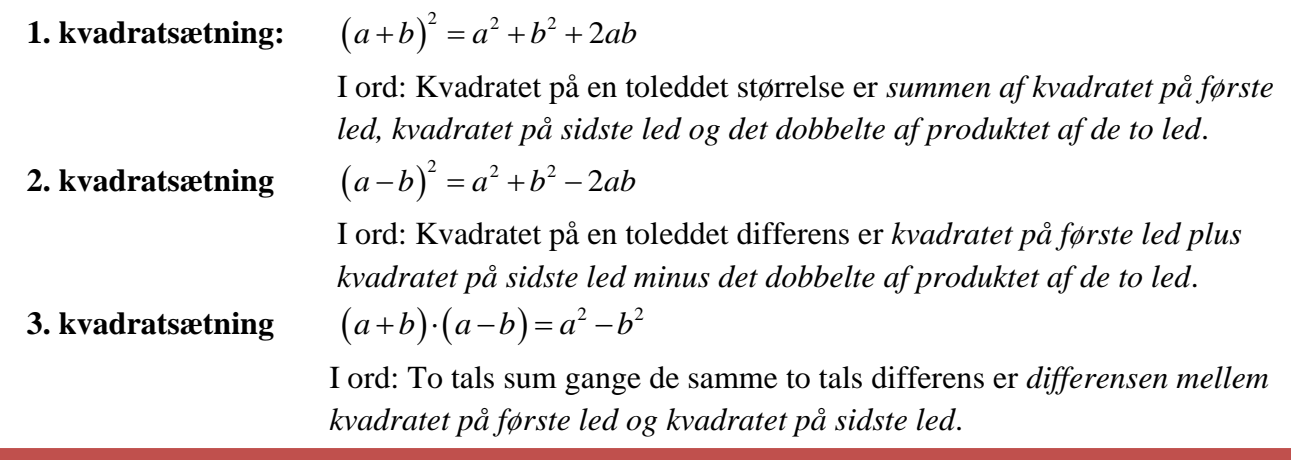

**Bevis:** I beviset for alle tre sætninger benyttes  $(a+b)\cdot(c+d) = a\cdot c + a\cdot d + b\cdot c + b\cdot d$ :

1) 
$$
(a+b)^2 = (a+b)\cdot (a+b) = a^2 + a\cdot b + a\cdot b + b^2 = a^2 + b^2 + 2ab
$$

2) 
$$
(a-b)^2 = (a-b) \cdot (a-b) = a^2 - a \cdot b - a \cdot b + (-b)^2 = a^2 + b^2 - 2ab
$$

3) 
$$
(a+b)\cdot (a-b) = a^2 - a \cdot b + a \cdot b - b^2 = a^2 - b^2
$$

Som det ses, fremkommer kvadratsætningerne ved meget få udregninger ud fra vores allerede kendte regler, og der er derfor umiddelbart ikke specielt meget vundet ved at bruge dem i udregninger.

Men du skal bemærke lighedstegnene i kvadratsætningerne, der fortæller os, at de også kan anvendes fra højre mod venstre, hvilket du vil få brug for i mange forskellige sammenhænge.

I første omgang skal vi dog have trænet den direkte anvendelse af kvadratsætningerne:

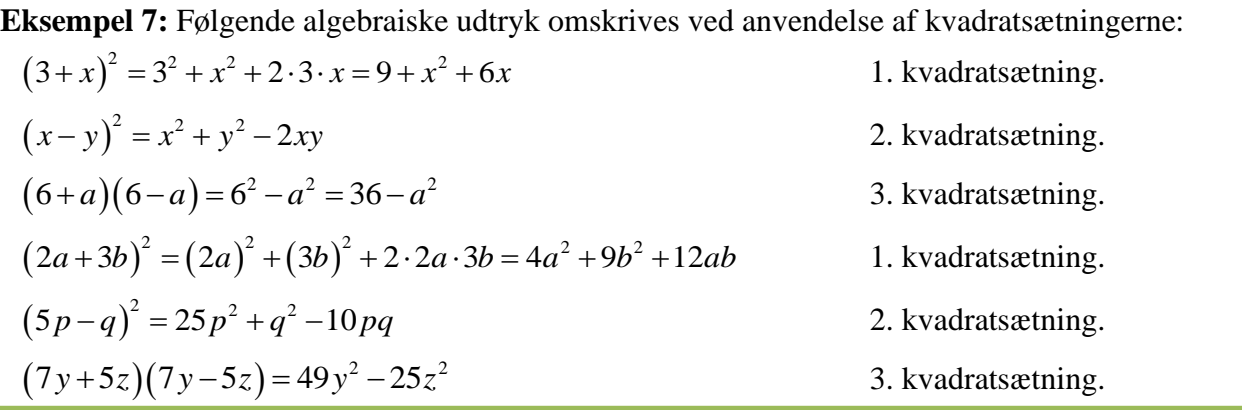

Nærlæs kvadratsætningerne og tjek, at du forstår, hvad det dobbelte produkt er for noget. Det er den hyppigst forekommende fejl, at man enten glemmer det dobbelte produkt eller ikke kan regne det ud.

Bemærk, at når du anvender kvadratsætningerne, så anvender du IKKE de sædvanlige parentesregneregler. Du anvender en specialsætning. En meget typisk fejl er denne:

#### **Eksempel på fejl i formulering i en besvarelse:**

Følgende udtryk skal reduceres:  $(3a+2b)^2$ .

Person A løser opgaven ved at skrive: "Jeg anvender kvadratsætningerne og får:  $(3a+2b)\cdot(3a+2b) = 9a^2 + 6ab + 6ab + 4b^2 = 9a^2 + 12ab + 4b^2$ 

Resultatet er rigtigt, men formuleringen er noget vrøvl, for person A har netop IKKE anvendt kvadratsætningerne. Person A har anvendt parentesregnereglerne.

Hvis man anvender kvadratsætninger, ser reduktionen således ud:  $(3a+2b)\cdot(3a+2b) = 9a^2 + 4b^2 + 12ab$ 

**Øvelse:** Tjek, at du forstår pointen med ovenstående eksempel.

Her følger nogle lidt mere specielle tilfælde.

**Eksempel 8:** Om muligt anvendes kvadratsætninger.  $(-3 + x)^2 = 9 + x^2 - 6x$ 1. kvadratsætning  $(-3 + x)^2 = (x - 3)^2 = x^2 + 9 - 6x$ 2. kvadratsætning  $97 \cdot 103 = (100 - 3) \cdot (100 + 3) = 10000 - 9 = 9991$ 3. kvadratsætning  $(2a+3b)\cdot(3a+2b)$ Ingen kvadratsætninger kan bruges 2 2 2  $\left[\frac{3}{2}+x\right]^{2}=\frac{9}{2}+x^{2}+6$  $\left(\frac{3}{x} + x\right)^2 = \frac{9}{x^2} + x^2 +$ 1. kvadratsætning  $(-3 - x)^2 = 9 + x^2 + 6x$ 1. eller 2. kvadratsætning

Bemærk i det sidste eksempel, hvordan resultatet kan fremkomme både ved anvendelse af 1. og 2. kvadratsætning (afprøv det selv!).

Hermed kan du måske også se, hvorfor man egentlig ikke har brug for både 1. og 2. kvadratsætning, da de kan anvendes på de samme situationer. Det er bare et spørgsmål om at fortolke  $a - b$  som  $a + (-b)$ .

Hvis du beder Maple om at udregne venstresiderne i ovenstående udtryk, kommer du i første omgang ikke så langt:

$$
(-3 + x)^2 = (-3 + x)^2
$$

Maple giver dig samme udtryk, som du begyndte med, hvis du bare trykker et almindeligt "lig med".

Men hvis du har et produkt og gerne vil have skrevet det ud i led (hvilket er tilfældet med kvadratsætningerne), så skal du anvende kommandoen "expand". Du kan enten skrive den før udtrykket eller højreklikke på udtrykket og vælge "expand":

$$
\begin{array}{|l|}\n(-3 + x)^{2 \text{ expand}} x^{2} - 6x + 9 \\
\hline\n\text{expand}((-3 + x)^{2}) = x^{2} - 6x + 9\n\end{array}
$$

Dette kan du bruge til alle former for produkter, der skal omskrives til udtryk med flere led:

$$
(x + 3) \cdot (x - 2) \cdot (x + 5) \stackrel{\text{expand}}{=} x^3 + 6x^2 - x - 30
$$
  
5 \cdot (x<sup>2</sup> - 3) \cdot (x - b) + 4 \stackrel{\text{expand}}{=} -5 b x^2 + 5 x^3 + 15 b - 15 x + 4

Opgaverne 405\*

Vi har hidtil gennemgået anvendelserne af kvadratsætningerne fra venstre mod højre. Vi går nu over til at se på anvendelsen fra højre mod venstre.

#### *Omskrivning af udtryk til venstresiden i en kvadratsætning:*

**Eksempel 9:** Vi ser på det algebraiske udtryk  $x^2 + 25 + 10x$ . Der er tre led i dette udtryk, og hvis vi er opmærksomme, kan vi genkende det som højresiden i en kvadratsætning, hvor venstresiden er  $(x+5)^2$ . Dvs. vi kan skrive:  $x^2 + 25 + 10x = (x+5)^2$ . **Eksempel 10:** Vi ser på det algebraiske udtryk  $16a^2 - 4b^2$ . Her er der kun to led, så hvis det skal kunne omskrives med en kvadratsætning, må det være 3. kvadratsætning, og når vi kigger på leddene, kan vi faktisk se, at vi kan  $skrive 16a^2 - 4b^2 = (4a + 2b) \cdot (4a - 2b)$ .

**Eksempel 11:** Vi ser på det algebraiske udtryk  $16 + 9c^2 - 24c$ . Der er tre led, og vi har et minustegn foran sidste led, så hvis det skal kunne omskrives med en kvadratsætning, skal det være den anden. Og ved at kigge på leddene kan vi se, at  $16+9c^2-24c = (4-3c)^2$ .

**Eksempel 12:** Vi ser på det algebraiske udtryk  $x^2 + 9 + 4x$ .

Der er tre led, og vi kan se, at kun 1. kvadratsætning har mulighed for at kunne anvendes. I så fald skal 2 *x* være kvadratet på første led, 9 skal være kvadratet på sidste led, og 4*<sup>x</sup>* skal være det dobbelte produkt.

Men ak, her bemærker vi, at alle disse betingelser ikke kan opfyldes, for hvis det skal passe med 9-tallet, skal sidste led være 3, men hvis det skal passe med 4*<sup>x</sup>* , skal sidste led være to.

Her kan vi altså IKKE omskrive med en kvadratsætning.

Bemærk, at det er mere krævende at anvende kvadratsætningerne fra højre mod venstre. Vi ser her på nogle væsentlige pointer:

**Anvendelse af kvadratsætningerne fra højre mod venstre.**

- **1) Det er IKKE sikkert, at man rent faktisk kan anvende sætningerne.**
- **2) Hvis der er tre led, kan 1. eller 2. kvadratsætning komme i spil.**
- **3) Hvis det er en differens mellem to led, kan man anvende 3. kvadratsætning.**
	- **a) Hvis der er tre led, skal du identificere hvilket af leddene, der svarer til det dobbelte produkt.**

Her kommer nogle flere eksempler, der bliver vanskeligere, fordi leddene nu ikke længere fra start står i den "rigtige" rækkefølge. Omskrivningerne består derfor i første skridt af en omrokering af leddene, hvorefter kvadratsætningerne anvendes. Når du læser eksemplerne, er det vigtigt, at du først selv prøver at genkende leddene og se, om du kan foretage omskrivningen (læg evt. et stykke papir over resultaterne).

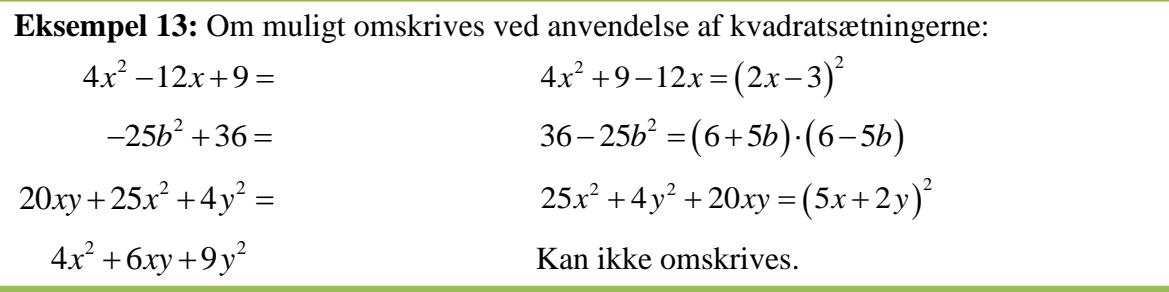

Hvis Maple skal anvende kvadratsætningerne fra højre mod venstre, skal man anvende kommandoen "factor", der enten kan skrives eller vælges ved et højreklik. Vi ser her på anvendelsen på vores eksempler:

> $4x^2-12x+9$ <sup>factor</sup>  $(2x-3)^2$  $\begin{cases}\n4x^2 - 12x + 9 \xrightarrow{\text{max}} (2x - 3)^2 \\
> factor\left(-25b^2 + 36\right) = -(5b - 6) (5b + 6) \\
> 20x \cdot y + 25x^2 + 4y^2 \xrightarrow{\text{factor}} (5x + 2y)^2\n\end{cases}$  $4x^{2} + 6x \cdot y + 9 \cdot y^{2}$  factor  $4x^{2} + 6xy + 9y^{2}$

> > Opgaverne 406\*

Bemærk, at der ikke sker noget i sidste eksempel på foregående side, fordi man simpelthen ikke kan opskrive udtrykket som et produkt.

I sådanne situationer kan man dog sommetider lave en omskrivning, hvor man kan få dannet et kvadrat (1. eller 2. kvadratsætning), men hvor det sker på bekostning af et ekstra led.

Lad os som eksempel tage det tilfælde, vi lige har set, hvor kvadratsætningerne ikke umiddelbart kunne benyttes:

#### **Eksempel 14:** Vi ser på  $4x^2 + 6xy + 9y^2$ .

Hvis vi identificerer  $4x^2$  og  $9y^2$  som kvadraterne på henholdsvis første og sidste led, så skulle vores kvadrat på en toleddet størrelse være  $(2x+3y)^2$ .

Men vores 1. kvadratsætning giver:  $(2x+3y)^2 = 4x^2 + 9y^2 + 12xy$ .

#### **Og nu kommer pointen:**

Ved sammenligning af de to udtryk kan vi se, at der "mangler" ekstra 6*xy* i det oprindelige udtryk, før vi kommer op på de "nødvendige" <sup>12</sup>*xy* .

Dette klarer vi ved at lægge 6xy − 6xy til vores oprindelige udtryk. Bemærk, at dette er tilladt, for  $6xy - 6xy = 0$ , og 0 er det neutrale element ved addition, dvs. vi kan lægge 0 til enhver størrelse uden at ændre den.

Vores omskrivning bliver så:

$$
4x^2 + 6xy + 9y^2 = 4x^2 + 6xy + 9y^2 + (6xy - 6xy) = 4x^2 + 12xy + 9y^2 - 6xy = (2x + 3y)^2 - 6xy.
$$

**MEN** bemærk, at dette ikke er den eneste måde at få dannet et kvadrat. For vi kunne jo også identificere 2 4*<sup>x</sup>* som kvadratet på første led og 6*xy* som det dobbelte produkt.

$$
\text{Så ville vi få} \left( 2x + \frac{3}{2} y \right)^2, \text{ men dette giver} \left( 2x + \frac{3}{2} y \right)^2 = 4x^2 + 6xy + \frac{9}{4} y^2.
$$

Dvs. hvis vores udgangspunkt er, at vores kvadrat på første led og dobbelte produkt skal passe med vores kvadratsætning, er det kvadratet på sidste led, der skal justeres. Dette foregår dog på samme måde som før, hvor vi lægger en størrelse med værdien 0 til vores udtryk:

$$
4x^{2} + 6xy + 9y^{2} = 4x^{2} + 6xy + 9y^{2} + \left(-\frac{27}{4}y^{2} + \frac{27}{4}y^{2}\right) =
$$
  

$$
4x^{2} + 6xy + \frac{9}{4}y^{2} + \frac{27}{4}y^{2} = \left(2x + \frac{3}{2}y\right)^{2} + \frac{27}{4}y^{2}
$$

Endelig kunne man jo også have taget udgangspunkt i kvadratet på sidste led samt det dobbelte produkt, og man ville så have fået:

$$
4x^2 + 6xy + 9y^2 = (x + 3y)^2 + 3x^2
$$

Dette eksempel viser, at man kan danne flere forskellige kvadrater, og det kan derfor virke som en rent matematisk øvelse i omskrivning af udtryk. Men det er det ikke. Fremgangsmåden er anvendelig i flere forskellige situationer (som vi snart skal se). Det vil dog i hvert tilfælde være den midterste (den blå) af de tre omskrivninger i ovenstående eksempel, man vil benytte, hvis *x* er en variabel (og *y* altså en konstant).

**Kvadratkomplettering:** Ved en *kvadratkomplettering* omskrives et algebraisk udtryk på formen  $a \cdot x^2 + b \cdot x + c$ , hvor *x* er en variabel og *a*, *b* og *c* konstanter med  $a \neq 0$  til

udtrykket 
$$
a \cdot \left(x + \frac{b}{2a}\right)^2 + c - \frac{b^2}{4 \cdot a}
$$
.

Specielt omskrives udtryk på formen  $x^2 + b \cdot x + c$  til 2  $\sqrt{2}$ 2 4  $\left(\frac{b}{x+1}\right)^2 + c - \frac{b}{x+1}$  $\left(x+\frac{b}{2}\right)^2+c-$ 

Denne metode kaldes *kvadratkomplettering*, fordi vi – hvis vi ikke anvender sætningen direkte - i første omgang tilføjer nogle ekstra led, der gør det muligt at skabe et komplet kvadrat.

Det er angivet som en definition og ikke som en sætning, men vi skal jo lige begrunde, at disse omskrivninger egentlig er mulige. Dette foregår ved at regne på de omskrevne udtryk og vise, at de giver vores oprindelige udtryk:

**Bevis:** Først ses på det specielle tilfælde og derefter på det generelle.

Specielle (i første skridt anvendes den 1. kvadratsætning):

$$
\left(x + \frac{b}{2}\right)^2 + c - \frac{b^2}{4} = \left(x^2 + \frac{b^2}{4} + 2 \cdot x \cdot \frac{b}{2}\right) + \left(c - \frac{b^2}{4}\right) = x^2 + \frac{b^2}{4} + bx + c - \frac{b^2}{4} = x^2 + bx + c
$$

Generelle (igen anvendes 1. kvadratsætning i første skridt):

$$
a \cdot \left(x + \frac{b}{2a}\right)^2 + c - \frac{b^2}{4 \cdot a} = a \cdot \left(x^2 + \frac{b^2}{4a^2} + 2 \cdot x \cdot \frac{b}{2a}\right) + c - \frac{b^2}{4a} =
$$
  

$$
a \cdot x^2 + a \cdot \frac{b^2}{4a^2} + a \cdot 2 \cdot x \cdot \frac{b}{2a} + c - \frac{b^2}{4 \cdot a} = a \cdot x^2 + \frac{b^2}{4a} + b \cdot x + c - \frac{b^2}{4 \cdot a} = a \cdot x^2 + b \cdot x + c
$$

Man kan enten anvende sætningen direkte eller anvende metoden med at kigge på udtrykket, som vi så i eksempel 14. I det følgende ses på begge fremgangsmåder.

**Eksempel 15:** I det følgende anvendes *kvadratkomplettering*.

- 1) Vi ønsker at omskrive udtrykket  $x^2 + 6x + 7$ .
	- a) Metode: Vi identificerer  $x^2$  som kvadratet på første led og  $6x$  som det dobbelte produkt. Så skal kvadratet være  $(x+3)^2$ , men det giver  $x^2 + 6x + 9$ . Vi mangler altså 2 og Sa skal kvadratet være  $(x+3)$ , men det giver  $x^2 + 6x + 9$ . Vi mangler altsa 2 og<br>omskriver derfor ved  $x^2 + 6x + 7 = x^2 + 6x + 7 + (2-2) = x^2 + 6x + 9 - 2 = (x+3)^2$ *x*<sup>2</sup> + 6*x* + 7 = *x*<sup>2</sup> + 6*x* + 7 + (2-2) = *x*<sup>2</sup> + 6*x* + 9 - 2 = (*x* + 3)<sup>2</sup> - 2
	- b) Udtryk: Vi ser, at formen er  $x^2 + b \cdot x + c$  med  $b = 6$  og  $c = 7$ .

Vi indsætter i 
$$
\left(x + \frac{b}{2}\right)^2 + c - \frac{b^2}{4}
$$
 og får  $\left(x + \frac{6}{2}\right)^2 + 7 - \frac{6^2}{4} = (x + 3)^2 + 7 - \frac{36}{4} = (x + 3)^2 - 2$ 

2) Vi ønsker at omskrive udtrykket  $5x^2 - 20x + 11$ . Udtryk: Vi identificerer  $5x^2 - 20x + 11$  som formen  $a \cdot x^2 + b \cdot x + c$  med  $a = 5$ ,  $b = -20$  og  $c = 11$ .

$$
\text{Indsættes: } a \cdot \left(x + \frac{b}{2a}\right)^2 + c - \frac{b^2}{4 \cdot a} = 5 \cdot \left(x - \frac{20}{2 \cdot 5}\right)^2 + 11 - \frac{\left(-20\right)^2}{4 \cdot 5} = 5 \cdot \left(x - 2\right)^2 - 9
$$

Vi skal hovedsagelig anvende kvadratkomplettering i simplere tilfælde end ovennævnte:

**Kvadratkomplettering i simpleste udgave:** Udtrykket  $x^2 + b \cdot x$  kan omskrives til

Vi ser på følgende eksempler, hvor du skal bemærke fremgangsmåden:

1) Som sidste led i parentesen skriver du halvdelen af koefficienten foran variablen.

2  $k^2$ 

2) 4  $\left(x+\frac{b}{2}\right)^2-\frac{b}{4}$ 

- 2) Inde i parentesen gentages fortegnet mellem de to led i det oprindelige udtryk.
- 3) Du trækker kvadratet på sidste led i parentesen fra dit "store" kvadrat.

**Eksempel 16:** Kvadratkomplettering med forskellige variabler (*x, y* og *z*):

$$
x^{2} + 8x = (x+4)^{2} - 16
$$
  
\n
$$
x^{2} - 10x = (x-5)^{2} - 25
$$
  
\n
$$
y^{2} + 12y = (y+6)^{2} - 36
$$
  
\n
$$
y^{2} - 2y = (y-1)^{2} - 1
$$
  
\n
$$
z^{2} + 4z = (z+2)^{2} - 4
$$
  
\n
$$
z^{2} - 6z = (z-3)^{2} - 9
$$
  
\n
$$
x^{2} + 6x + y^{2} - 4y = (x+3)^{2} - 9 + (y-2)^{2} - 4 = (x+3)^{2} + (y-2)^{2} - 13
$$
  
\n
$$
x^{2} - 14x + y^{2} + 18y + z^{2} - 20z = (x-7)^{2} - 49 + (y+9)^{2} - 81 + (z-10)^{2} - 100
$$

**Øvelse 1:** Tjek, at du forstår, hvorfor udtrykkene på begge sider af lighedstegnet har samme værdi.

Maple kan med pakken *Student[Precalculus]* foretage kvadratkomplettering med kommandoen *CompleteSquare*. Dvs. nogle af ovenstående eksempler ville i Maple fremkomme ved:

with(*Student*[*Precalculus*]):  
\n
$$
CompleteSquare(x^{2} + 6x + 7) = (x + 3)^{2} - 2
$$
\n
$$
CompleteSquare(5x^{2} - 20x + 11) = 5(x - 2)^{2} - 9
$$
\n
$$
CompleteSquare(x^{2} + 8x) = (x + 4)^{2} - 16
$$
\n
$$
CompleteSquare(x^{2} + 6x + y^{2} - 4y) = (y - 2)^{2} + (x + 3)^{2} - 13
$$
\n
$$
CompleteSquare(x^{2} - 14x + y^{2} + 18y + z^{2} - 20z) = (z - 10)^{2} + (y + 9)^{2} + (x - 7)^{2} - 230
$$
\n
$$
Opasure 407*
$$

#### <span id="page-14-0"></span>*Faktorisering:*

Husk, at en faktor er en størrelse, der indgår i et produkt. Dvs. faktorer er de størrelser, vi ganger sammen. Ved en faktorisering skal vi altså omskrive et udtryk til et produkt:

**Definition 5:** Ved en *faktorisering* omskrives et algebraisk udtryk med flere led til et algebraisk udtryk med ét led.

Vi har allerede set eksempler på faktoriseringer, når vi har anvendt vores kvadratsætninger omvendt, dvs når vi f.eks. laver omskrivningerne:

$$
x^{2} + 12x + 36 = (x + 6)^{2}
$$

$$
y^{2} - 8y + 16 = (y - 4)^{2}
$$

$$
x^{2} + 9x + 14 = (x + 7)(x + 2)
$$

Det sidste eksempel er ikke en kvadratsætning, men hvis du regner på det, kan du se, at højresiden svarer til venstresiden.

Vi skal nu se nogle andre eksempler på faktoriseringer. Ideen er, at vi danner en parentes ved en proces, der svarer til det modsatte af at gange ind i en parentes. Det væsentlige, når man skal afgøre, om en flerleddet størrelse kan faktoriseres, er at kigge på leddene og bemærke følgende:

- 1) Begynd med at identificere de enkelte led.
- 2) Hvad er den største fælles divisor for de tal, der optræder i hvert led? Hvis den er større end 1, kan den sættes uden for en parentes.
- 3) Kig på hvert bogstav for sig. Hvis et bogstav optræder i alle led i en eller anden potens med eksponenten mindst 1, sættes bogstavet i sin laveste potens uden for parentesen.
- 4) Hvis der er et udtryk angivet ved en parentes der optræder i alle led, kan det lige som bogstaverne sættes uden for en parentes.
- 5) **Inde i parentesen skal der være det samme antal led, som der var fra start.** I hvert led i parentesen skrives den del af det oprindelige led, der er tilbage, når man har fjernet de størrelser, der er sat uden for parentesen.

Ovenstående er nok noget nemmere at forstå gennem eksempler:

**Eksempel 17:** Vi ser på det algebraiske udtryk  $4a^2b^3c + 8ab^2c^3d - 6a^3b^4c$ .

1) Vi bemærker først, at der er tre led:

$$
4a^2b^3c + 8ab^2c^3d - 6a^3b^4c
$$

- 2) Den største fælles divisor for tallene 4, 8 og 6 er 2, så tallet 2 skal uden for parentesen.
- 3) *a* indgår i alle led. Den laveste eksponent er 1. Så *a* sættes uden for parentesen. b indgår i alle led. Den laveste eksponent er 2. Så b<sup>2</sup> sættes uden for parentesen. *c* indgår i alle led. Den laveste eksponent er 1. Så *c* sættes uden for parentesen. *d* indgår IKKE i alle led (kun i det andet), så *d* røres ikke.
- 4) Der er ingen andre udtryk.
- 5) Der skal være tre led inde i parentesen, og vi har sat  $2ab^2c$  udenfor, så vi har:

 $4a^2b^3c + 8ab^2c^3d - 6a^3b^4c = 2ab^2c \cdot (2ab + 4c^2d - 3a^2b^2)$ 

Bemærk, at hvert af de oprindelige led svarer til et led **inde i parentesen**, og bemærk, at der i det **samlede afsluttende udtryk** kun er ét led, hvilket forklarer ordet *faktorisering*.

**Øvelse 2:** Tjek, at du kan forstå, hvor hvert eneste fortegn, tal og bogstav inde i parentesen kommer fra. Du kan evt. prøve at gange ind i parentesen og se, at du får venstresiden i udtrykket.

Husk ved faktoriseringer, at du anvender samme regel, som når du ganger størrelser sammen: **Tag fortegn for sig. Tal for sig. Hvert udtryk/bogstav for sig.**

Vi ser på flere eksempler. Prøv selv først at analysere dig frem til, hvad der skal ud foran parentesen, og tjek, at du får de rigtige led inde i parentesen:

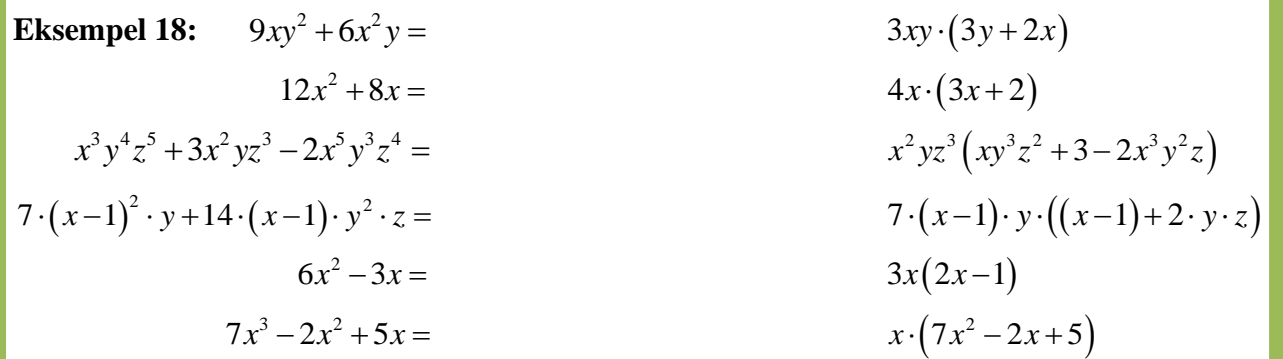

Igen kan du anvende kommandoen 'factor' i Maple:

**Øvelse 3:** Sammenlign Maples udtryk ovenfor med eksempel 18. Find forskellene, og find ud af, hvorfor det ikke er væsentlige forskelle.

Opgaverne 408\*

Et af de steder, hvor faktorisering finder anvendelse, er forkortning af brøker. Hvis man har brøker med flere led i tæller og nævner, kan man godt forkorte disse brøker, hvis man vel at mærke kan finde en størrelse, der indgår i **samtlige led** i tæller og nævner, da hvert led så kan divideres med denne størrelse. Men sommetider er det nemmere at opdage sådanne størrelser, hvis man først faktoriserer udtrykkene i tæller og nævner.

**Eksempel 19:** Der faktoriseres enten ved anvendelse af kvadratsætninger eller ved at finde fælles faktorer i hvert led:

$$
\frac{4x^2 + 25y^2 - 20xy}{6x^2y - 15xy^2} = \frac{(2x - 5y)^2}{3xy \cdot (2x - 5y)} = \frac{2x - 5y}{3xy}
$$

$$
\frac{12a^2bc^2 - 8ab^2c^2 + 4abc^4}{15a^4b^2c - 10a^3b^3c + 5a^3b^2c^3} = \frac{4abc^2 \cdot (3a - 2b + c^2)}{5a^3b^2c \cdot (3a - 2b + c^2)} = \frac{4c}{5a^2b}
$$

$$
\frac{9x^2 - y^2}{9x^2 + 6xy + y^2} = \frac{(3x + y) \cdot (3x - y)}{(3x + y)^2} = \frac{3x - y}{3x + y}
$$

Igen kan man i Maple med 'factor' få foretaget faktoriseringerne:  
\nfactor 
$$
\left( \frac{4 x^2 + 25 y^2 - 20 x \cdot y}{6 x^2 y - 15 x \cdot y^2} \right) = \frac{1}{3} \frac{2 x - 5 y}{x y}
$$
  
\nfactor  $\left( \frac{12 a^2 b \cdot c^2 - 8 a \cdot b^2 \cdot c^2 + 4 a \cdot b \cdot c^4}{15 a^4 b^2 c - 10 a^3 b^3 c + 5 a^3 b^2 c^3} \right) = \frac{4}{5} \frac{c}{a^2 b}$   
\nfactor  $\left( \frac{9 x^2 - y^2}{9 x^2 + 6 x \cdot y + y^2} \right) = \frac{3 x - y}{y + 3 x}$ 

**Øvelse 4:** Sammenlign Maples udtryk ovenfor med eksempel 19. Find forskellene, og find ud af, hvorfor det ikke er væsentlige forskelle.

Opgaverne 409\*

Vi har nu behandlet algebraiske udtryk i sig selv.

Næste skridt er såkaldte ligninger, der indeholder algebraiske – eller mere generelt matematiske – udtryk.

## **LIGNINGER**

<span id="page-17-0"></span>**Definition 6:** En *ligning* er et **udsagn**, der fastslår, at to udtryk *A* og *B* har samme værdi.

Kommentar: De to udtryk A og B kan indeholde én eller flere variable. Bemærk, at der står *kan* og ikke *skal*.

Man angiver, at de to udtryk A og B er lige store, ved at skrive  $A = B$ .

Lighedstegnet blev opfundet af Robert Recorde i midten af det 16. århundrede. Det består af to parallelle rette linjer af samme længde.

> Eksempler på ligninger er:  $(x + y)$  $(x + y)$ 2 2 2 2 2 2 2 *a*)  $2+3=5$ *b*)  $6x+18=7$  $c)$  10 = 3  $(x+y)^{2} = -1$ )  $0 = 0$  $(x+y)^2 = x^2 + y^2 + 2$ )  $y = 2x + 5$ )  $x^2 + y^2 + z^2 = 1$ *d*)  $(x + y)$ *e f*  $(x + y)^{2} = x^{2} + y^{2} + 2xy$ *g y x h*)  $x^2 + y^2 + z$  $+ v$  =  $-$ =  $+ v$ ) =  $x^{2} + v^{2} +$  $= 2x +$  $+$   $v^{2}$  +  $z^{2}$  =

**Øvelse 5:** Man kan grundlæggende dele ligninger op i tre typer. Kig på ovenstående ligninger og se, om du kan dele dem op i tre forskellige typer.

**Definition 7:** At *løse en ligning* vil sige at afgøre, om udsagnet er sandt eller falsk, eller at bestemme for hvilke værdier af variablerne, at udsagnet er sandt.

**Kommentar:** Man kan sommetider møde formuleringer a la "At løse en ligning vil sige at bestemme de x-værdier, der gør udsagnet sandt" eller "At løse en ligning vil sige at isolere xværdien". Disse formuleringer er ikke så præcise, og de kan – som vi senere skal se eksempler på kun anvendes på bestemte typer af ligninger, så benyt den angivne definition.

Nogle ligninger kan man hurtigt løse:

**Eksempel 20:** Vi vil løse ligningen  $2+3=5$ .

Her er udtrykket på venstre side af lighedstegnet et *algebraisk udtryk*, der kan udregnes til 5, og derfor er der tale om et sandt udsagn. Vi har derfor løst ligningen ved at sige, at "Udsagnet er sandt".

**Eksempel 21:** Vi vil løse ligningen  $(x + y)^2 = x^2 + y^2 + 2xy$ .

Vi genkender dette som den 1. kvadratsætning, dvs. vi ved, at der egentlig står det samme på begge sider af lighedstegnet. Dvs. udsagnet må derfor være sandt, uanset hvad der indsættes på *x*'s og *y*'s pladser. Ligningen løses derfor igen ved at sige: "Udsagnet er sandt"

#### **Eksempel 22:** Vi vil løse ligningen  $10 = 3$ .

Her løser vi ligningen ved at sige, at "Udsagnet er falsk". Dette kan også udtrykkes med symboler fra mængdelæren ved  $L = \emptyset$ , der udtales "Løsningmængden er den tomme mængde".

**Eksempel 23:** Vi vil løse ligningen  $(x + y)^2 = -1$ .

Her kan vi igen se, at udsagnet vil være falsk uanset hvilke værdier, vi indsætter som *x* og *y*, da kvadratet på et tal aldrig kan blive negativt (det er her antaget, at vi ikke regner med komplekse tal). Derfor løser vi igen ligningen ved at skrive  $L = \emptyset$ .

Opgaverne 410\*

I Eksempel 23 så vi, hvordan vi i visse situationer er nødt til at vide, hvilken slags tal vi arbejder med, før vi kan løse en ligning. Derfor indfører vi i forbindelse med ligninger en grundmængde, der fortæller os, hvilken slags tal vi skal anvende, når vi søger løsninger. Dvs.:

## **Til ligninger knyttes en – sommetider underforstået – grundmængde, der fortæller os, hvilke tal vi skal søge eventuelle løsninger blandt.**

**Eksempel 23** , ny version: Vi vil løse ligningen  $(x + y)^2 = -1$  ;  $G =$ 

Ovenstående eksempler har ikke krævet det store regnearbejde. Det kan ikke altid undgås, og man skal derfor være opmærksom på følgende sætning:

**Sætning 1 (aksiom):** En ligning ændrer ikke sandhedsværdi, hvis man adderer, subtraherer, multiplicerer med eller dividerer med det samme udtryk på begge sider af lighedstegnet, så længe man ikke multiplicerer eller dividerer med et udtryk, der har værdien 0.

Når man multiplicerer med samme udtryk på begge sider af lighedstegnet, siger man, at man *forlænger* ligningen. Hvis man dividerer, siger man, at man *forkorter* ligningen.

**Kommentar:** Ofte siger man bare "I en ligning må man lægge det samme tal til på begge sider, man må trække det samme tal fra på begge sider, man må dividere med det samme tal (der ikke er 0) på begge sider, og man må gange med det samme tal (der ikke er 0) på begge sider".

Bemærk, at sætning 1 er en udbygning af Euklids 2. og 3. aksiom.

Med *sandhedsværdi* menes, om ligningen er sand eller falsk, eller hvilke værdier af variablerne, der gør udsagnet sandt.

Man angiver, at to udsagn har samme sandhedsværdi med en *biimplikation* :

Det kaldes også et "ensbetydende tegn".

Husk altså igen på den tidligere pointe:

**Brøker ændrer ikke værdi, når de forkortes eller forlænges. Ligninger ændrer ikke sandhedsværdi, når de forkortes eller forlænges.**

**Eksempel 24:** Vi vil løse ligningen  $3x-17 = -2x+18$ ;  $G = \mathbb{R}$ .  $3x-17 = -2x+18 \Leftrightarrow$  $3x+2x=18+17$   $\Leftrightarrow$  $5x = 35 \Leftrightarrow$ 35 5  $x = 7$  $x = \frac{35}{5} \Leftrightarrow$ 

Biimplikationerne fortæller som sagt, at ligningerne har samme sandhedsværdi.

Og pointen er så, at den sidste ligning er meget nem at aflæse. Den fortæller os, at udsagnet er sandt, netop når *x* er 7 (og det er en "lovlig" løsning, da den ligger i grundmængden). Derfor er udsagnet  $x = \frac{35}{5}$  $x = \frac{35}{5}$  også sandt, netop når *x* er 7. Og således fortsættes opad, indtil man kan konkludere, at udsagnet  $3x-17 = -2x+18$  er sandt, netop når *x* er 7.

**Væsentlig detalje:** I sætning 1 nævnes 4 forskellige ting, man kan at gøre ved en ligning, uden at den ændrer sandhedsværdi. Der er flere ting, man må gøre:

a) Man må uddrage kvadratroden på begge sider af lighedstegnet, hvis de er ikke negative:

$$
(x^2 + 1)^2 = 49 \Leftrightarrow \sqrt{(x^2 + 1)^2} = \sqrt{49} \Leftrightarrow x^2 + 1 = 7
$$

b) Man må tage logaritmen på begge sider af lighedstegnet, hvis de er positive:

$$
5^x = 7 \Leftrightarrow \log(5^x) = \log(7)
$$

c) Man må potensopløfte med en hvilken som helst positiv rod bortset fra 1:

$$
3+a=7 \Leftrightarrow 2^{3+a}=2^7
$$

**MEN...** man må f.eks. ikke tage kvadratet på begge sider:  $(a+1) = b \nlessgtr (a+1)^2 = b^2$ 

Talsættet  $(a,b) = (1,2)$  gør begge udsagn sande. Det samme gælder for talsættet  $(a,b) = (-3,-2)$ .

Men prøv at finde et talsæt  $\big(a,b\big),$  der gør højresiden, men ikke venstresiden, sand.

**Og endnu et MEN:** Hvis begge sider er positive, må man gerne kvadrere på begge sider.

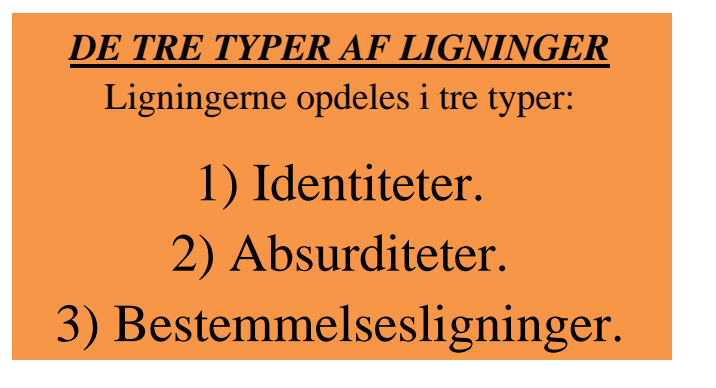

#### <span id="page-20-0"></span>*Identiteter*

**Definition 8:** *Identiteter* er ligninger, der er sande (for alle værdier af de variable).

Når sidste del af formuleringen er i parentes, skyldes det, at der jo ikke nødvendigvis indgår variable i en ligning.

Vi er allerede stødt på identiteter blandt de første eksempler. Det drejer sig om:

a) 
$$
2+3=5
$$
  
e)  $0=0$   
f)  $(x+y)^2 = x^2 + y^2 + 2xy$ 

De to første ligninger er oplagt sande udsagn, mens man i det sidste udtryk genkender 1. kvadratsætning, og pointen med denne sætning er jo netop, at de to udtryk på hver side af lighedstegnet har samme værdi for alle værdier af *x* og *y*.

#### *Anvendelser*

1) **Udregninger**: Når man anvender lighedstegn i en udregning, skaber man identiteter, for pointen med en udregning er jo netop, at man skal skrive et nyt algebraisk udtryk med samme værdi som det oprindelige:

a) 
$$
(4-3\cdot7)\cdot(-2) = (4-21)\cdot(-2) = -17\cdot(-2) = 34
$$

Alle de forskellige algebraiske udtryk ovenfor har værdien 34.

2) **Reduktionsstykker:** Som vi har set tidligere, er en reduktion egentlig det samme som en udregning. Et reduktionsstykke indeholder bare (også) en eller flere variable eller konstanter:

a) 
$$
6 \cdot (2a+b) \cdot (a-b) - (3a+2b) \cdot (4a-3b) =
$$
  
 $6 \cdot (2a^2 - 2ab + ab - b^2) - (12a^2 - 9ab + 8ab - 6b^2) =$ 

$$
12a^2 - 12ab + 6ab - 6b^2 - 12a^2 + 9ab - 8ab + 6b^2 = -5ab
$$

Uanset hvilke værdier, der indsættes på *a*'s og *b*'s plads, vil alle de fire udtryk give samme værdi.

3) **Nogle typer matematiske sætninger:** Nogle matematiske sætninger – hvoraf I kender de fleste er egentlig en slags reduktionsstykker opskrevet uden mellemregninger.

a) 
$$
(x + y)^2 = x^2 + y^2 + 2xy
$$
  
\nb)  $(x - y)^2 = x^2 + y^2 - 2xy$   
\nc)  $(x + y) \cdot (x - y) = x^2 - y^2$   
\nd)  $\cos^2(x) + \sin^2(x) = 1$   
\ne)  $\log(a \cdot b) = \log(a) + \log(b)$   
\nf)  $a^p \cdot a^q = a^{p+q}$ 

Denne type sætninger anvendes, når algebraiske udtryk skal reduceres, da man kan erstatte venstre- og højresiderne med hinanden:

Et eksempel på anvendelse af *f ):*  $3^{\frac{3}{2}} \cdot 3^{\frac{1}{2}} = 3^{\frac{3}{2} + \frac{1}{2}} = 3^{\frac{4}{2}} = 3^2 = 9$ Et eksempel på anvendelse af *a*):  $(2s + t)^2 = 4s^2 + t^2 + 4st$ Et eksempel på anvendelse af *e*):  $\log(2) + \log(5) = \log(2 \cdot 5) = \log(10) = 1$ (Når man har lært om logaritmer, ved man, at  $log(10)=1$ )

4) **Definitioner:** Mange matematiske definitioner er identiteter, da de forklarer, hvordan et begreb eller en notation skal forstås, og da der dermed "pr. definition" dannes et sandt udsagn.

*a*)  $x^0 = 1$  (Dette gælder for alle værdier af x - også 0 ... pr. definition)

1 |  $^{1}$  $1 \nu_1$   $\mu_2$   $\nu_2$   $\mu_3$   $\nu_3$  Dette er definitionen af prinsproduktet af  $\mu$   $\mu_2$   $\mu_3$   $\mu_5$   $\sigma$   $\mu_2$  $3 / \sqrt{23}$ )  $a \cdot b = a_1 \cdot b_1 + a_2 \cdot b_2 + a_3 \cdot b_3$  Dette er definitionen af prikproduktet af  $a = | a_2 | \log a_1$ *a b b*)  $a \cdot b = a_1 \cdot b_1 + a_2 \cdot b_2 + a_3 \cdot b_3$  Dette er definitionen af prikproduktet af  $a = |a_1|$  [og  $b = |b_1|$ *a b*  $\left(\begin{array}{c} a_1 \end{array}\right)$   $\left(\begin{array}{c} b_1 \end{array}\right)$  $\cdot b = a_1 \cdot b_1 + a_2 \cdot b_2 + a_3 \cdot b_3$  Dette er definitionen af prikproduktet af  $a = \begin{pmatrix} a_2 \\ a_3 \end{pmatrix}$  og  $b = \begin{pmatrix} b_2 \\ b_3 \end{pmatrix}$ 

 $c$ )  $10^{\log(x)} = x$ ;  $x > 0$  Definitionen af logaritmefunktionen

5) **Løsning af differentialligninger:** De såkaldte differentialligninger er ligninger, hvor løsningerne er funktioner, og pointen er, at de funktioner, der er løsninger til differentialligningen, er de funktioner, der indsat i differentialligningen giver et sandt udsagn (dvs. en identitet).

Eksempel: Vi vil undersøge, om funktionen  $f(x) = \frac{1}{2} \cdot x^2 + 3x + 1$  $f(x) = \frac{1}{2} \cdot x^2 + 3x + 1$  er en løsning til

differentialligningen  $\frac{dy}{dx} + 2y = x^2 + 5$ *dx*  $+ 2y = x^2 + 5$ .

Her følger en række udregninger, man ikke kan følge med i, når man ikke har haft differentialregning, så du skal gå direkte til nederste linje i udregningen:

$$
f'(x) = x+3
$$
  
\n
$$
(x+3)+2 \cdot \left(\frac{1}{2} \cdot x^2 + 3x + 1\right) = x^2 + 5 \Leftrightarrow
$$
  
\n
$$
x+3+x^2+6x+2 = x^2 + 5 \Leftrightarrow
$$
  
\n
$$
7x = 0 \Leftrightarrow
$$
  
\n
$$
x = 0
$$

Og nu skal du være opmærksom! Den nederste ligning er et udsagn, der er sandt, når *x* er 0, MEN pointen er, at det **ikke** er en identitet. Det er ikke et sandt udsagn for alle værdier af *x*, og dermed er den angivne funktion IKKE en løsning til den pågældende differentialligning.

### <span id="page-22-0"></span>*Absurditeter*

**Definition 9:** *Absurditeter* er ligninger, der er falske (for alle værdier af de variable størrelser).

Blandt de første eksempler var der også absurditeter:

c) 
$$
10=3
$$
  
d)  $(x+y)^2 = -1$ ; G = R

*Anvendelser*

**Absurditeter viser, at et problem ikke kan løses.**

**Eksempel 25:** Man ønsker at bestemme skæringspunktet mellem linjerne med ligningerne  $y = 3x + 5$  og  $y = 3x - 4$ ;  $G = \mathbb{R} \times \mathbb{R}$ . Man skal finde den *x*-værdi, der indsat i begge ligninger giver samme *y*-værdi. Hvis *y*-værdierne i de to ligninger skal være ens, skal højresiderne i de to ligninger også være ens:

$$
3x+5=3x-4 \Leftrightarrow
$$
  
\n
$$
3x-3x=-4-5 \Leftrightarrow
$$
  
\n
$$
0=-9
$$

Det sidste udtryk er en absurditet, og ifølge biimplikationerne er de andre udtryk også absurditeter. Der er altså ikke nogen *x*-værdi, der indsat i begge ligninger giver samme *y*-værdi. Med andre ord er der ikke noget skæringspunkt mellem de to linjer (de er parallelle).

**Eksempel 26:** Vi vil løse andengradsligningen  $0 = x^2 + 2x + 2$  ;  $G =$ 

Vi omskriver ligningen ved kvadratkomplettering: 2  $\left(\begin{array}{cc}b\end{array}\right)^2$   $b^2$ 2 / 4  $x^2 + b \cdot x + c = \left(x + \frac{b}{2}\right)^2 + c - \frac{b^2}{4}$ 

$$
0 = x2 + 2x + 2 \Leftrightarrow
$$
  
\n
$$
0 = \left(x + \frac{2}{2}\right)^{2} + 2 - \frac{2^{2}}{4} \Leftrightarrow
$$
  
\n
$$
0 = (x + 1)^{2} + 1 \Leftrightarrow
$$
  
\n
$$
-1 = (x + 1)^{2}
$$

Det sidste udtryk er en absurditet, da kvadratet på et reelt tal ikke kan blive negativt, og dermed er der ingen løsninger til den pågældende andengradsligning.

### <span id="page-23-0"></span>*Bestemmelsesligninger*

**Definition 10:** *Bestemmelsesligninger* er ligninger, hvor der indgår mindst én variabel, og hvor et eller flere - men ikke alle - sæt af værdier for variablerne giver et sandt udsagn.

Blandt bestemmelsesligningerne hører de "almindelige" ligninger, som man møder i opgaver af typen "Løs ligningen ...". Men også ligninger for rette linjer, cirkler, kugler, ellipser, planer, parabler, hyperbler o.l. er bestemmelsesligninger.

**Eksempel 27:** Løs ligningen  $-7x+3=13x-9$ ;  $G =$ 

$$
-7x+3=13x-9 \Leftrightarrow
$$
  
12 = 20x  $\Leftrightarrow$   

$$
x = \frac{12}{20} \Leftrightarrow
$$
  

$$
x = \frac{3}{5}
$$

Hermed har man løst ligningen ved at omskrive den, så det til sidst fremgår klart, at når *x* er 3  $\frac{5}{5}$ ,

så giver ligningen et sandt udsagn.

**Eksempel 28:** Løs ligningen  $(x+1)^2 = x^2 + 1$  ;  $G = \mathbb{R}$ 

Hvis man ikke er så sikker i sine regneregler, kunne man godt forveksle denne ligning med en identitet, men udregninger viser tydeligt noget andet:

$$
(x+1)^2 = x^2 + 1 \Leftrightarrow
$$
  
\n
$$
x^2 + 1 + 2x = x^2 + 1 \Leftrightarrow
$$
  
\n
$$
2x = 0 \Leftrightarrow
$$
  
\n
$$
x = 0
$$

Dvs. at ovenstående ligning giver kun et sandt udsagn, når *x* er 0.

**Eksempel 29:** Ligningen  $y = 4x + 7$  ;  $G = \mathbb{R} \times$ 

Dette er en bestemmelsesligning. Løsningerne til denne ligning er alle de talpar ( *<sup>x</sup> <sup>y</sup>*, ) , der gør udsagnet sandt. F.eks. er talparrene (0,7) og (−1,3) begge løsninger til ligningen, fordi de indsat i ligningen giver sande udsagn (henholdsvis  $7 = 4 \cdot 0 + 7$  og  $3 = 4 \cdot (-1) + 7$ ). Der er uendeligt mange af sådanne løsninger.

MEN ... det er ikke alle talpar, der er en løsning til ligningen. F.eks. er talparrene  $(2,5)\,\mathrm{og}\,({-4,1})$ ikke løsninger til ligningen, da det giver de falske udsagn  $5 = 4 \cdot 2 + 7$  og  $1 = 4 \cdot (-4) + 7$ .

Hvis man betragter ligningen som en ligning for en ret linje, så består denne rette linje netop af de punkter  $\big(x,y\big)\!\in\!\mathbb{R}\!\times\!\mathbb{R}$  , der er en løsning til ligningen.

**Eksempel 30:** Ligningen  $(x-5)^2 + (y+3)^2 = 16$  ;  $G = \mathbb{R} \times \mathbb{R}$ .

Dette er ligningen for en cirkel med centrum i  $(5, -3)$  og med radius  $r = 4$ . Cirklen består af alle de punkter  $(x, y)$   $\in$   $G$  , der giver et sandt udsagn, når de indsættes i ligningen.

## Opgave

Afgør om følgende er identiteter (i), absurditeter (a) eller bestemmelsesligninger (b):

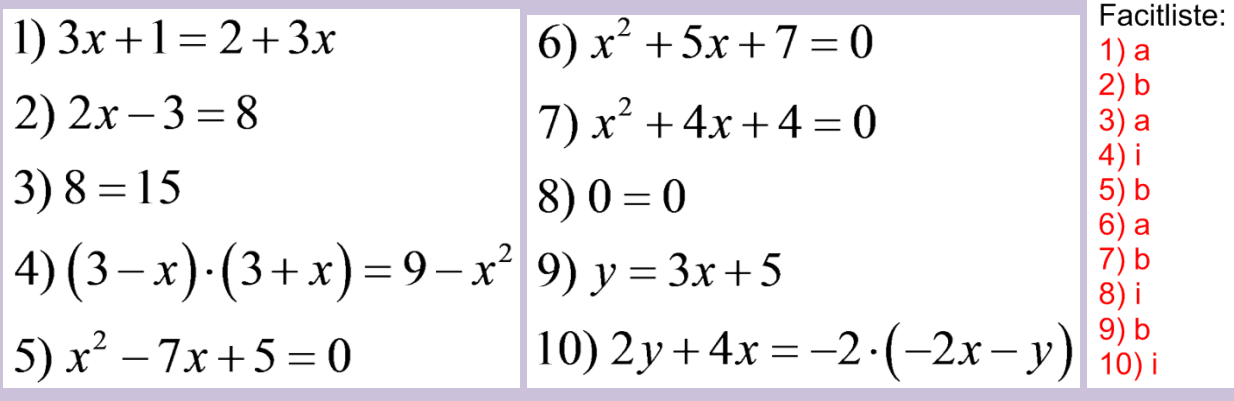

# Nogle tegn

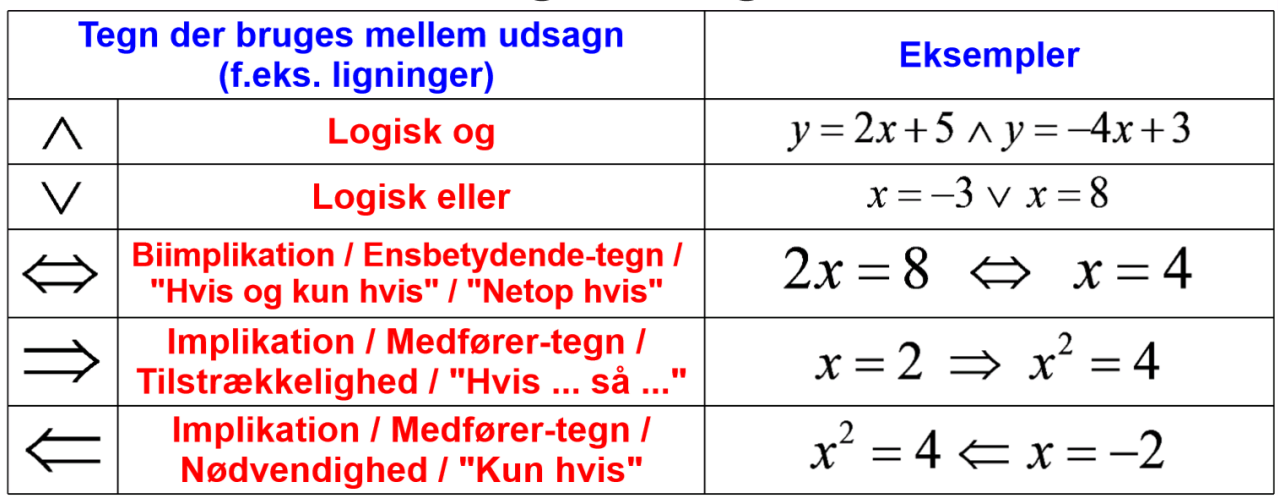

Opgaverne 411\* og 412\*

# **LØSNING AF LIGNINGER**

<span id="page-25-0"></span>Vi skal nu beskæftige os med løsning af ligninger. Det har vi sådan set allerede gjort i forrige kapitel, men det var mere med henblik på **betydningen** af formuleringen "at løse en ligning". Vi skal nu beskæftige os med, hvordan man bærer sig ad. Vi tager udgangspunkt i aksiomet, der fortæller os, at vi må addere, subtrahere, multiplicere med eller dividere med det samme udtryk på begge sider af lighedstegnet i en ligning, så længe vi ikke multiplicerer eller dividerer med et udtryk, der har værdien 0. Dette må vi gøre, fordi ligningen ikke ændrer sandhedsværdi, og vi anvender derfor biimplikationer mellem hvert skridt.

Normalt er der forskel på at kunne huske, at forstå og at kunne anvende en matematisk sætning. Med denne sætning er der dog usædvanlig langt fra at kunne huske og forstå den og til at kunne anvende den. For sætningen fortæller, hvad man **må** gøre, men ikke hvad der er hensigtsmæssigt at gøre i den konkrete situation.

Vi skal derfor nu forsøge at arbejde med, hvordan man anvender sætningen hensigtsmæssigt, og her kommer begrebet *led* til at spille en central rolle. Det skyldes, at man på sin vis skal anvende regnearternes hierarki omvendt, når man isolerer i en ligning.

Der indledes med nogle principper for ligningsløsning, når man har ligninger med netop én variabel:

## **Principper for ligningsløsning (version A):**

- **1) Arbejd lodret med én ligning pr. linje og lighedstegnene lige under hinanden. Sæt biimplikationer til højre for ligningerne.**
- **2) Begynd med at identificere det eller de led, hvor din variabel står. Hvis der kun er ét led, hvor variablen optræder, så isolér dette led på den ene side af lighedstegnet ved at flytte alle andre led over på den anden side. Hvis der er flere led, der indeholder variablen, så saml disse led på den ene side af lighedstegnet og alle andre led på den anden side. Husk at skifte fortegn på de flyttede led, da det svarer til addition eller subtraktion af et led på begge sider af lighedstegnet.**
- **3) Reducér om muligt de algebraiske udtryk på hver side af lighedstegnet. Hvis ligningen indeholder konstanter i form af bogstaver, kan du risikere, at din variabel indgår i flere led på den ene side. I så fald skal du faktorisere det algebraiske udtryk ved at rykke variablen ud foran en parentes.**
- **4) Isolér nu variablen ved først at multiplicere eller dividere med de samme størrelser på hver side og derefter om nødvendigt anvende roduddragning og potensopløftning.**

Disse principper er ikke fuldstændige. Variablen kan f.eks. optræde som eksponent i en potens, eller hvis man har to led, hvor variablen indgår, kan den være placeret i nævneren i en brøk i det ene led og i tælleren i en brøk i det andet led. I sådanne tilfælde vil man være nødt til at finde andre veje. En lidt anderledes indfaldsvinkel til samme problem er:

## **Principper for ligningsløsning (version B):**

- **1) Bemærk, at du ved ligningsløsning skal anvende regnearternes hierarki omvendt, da du først skal isolere leddene med variablen ved at anvende addition og subtraktion. Derefter skal du foretage multiplikationer og divisioner. Og til sidst skal du uddrage rødder og opløfte i potenser.**
- **2) Du skal hele tiden anvende den modsatte regneoperation, når du skal isolere en størrelse. Og du skal anvende omvendte funktioner for at ophæve virkningen af en funktion.**

Vi ser nu på en lang række eksempler for at illustrere principperne. Der henvises til principperne ved A1, A2, A3, A4, B1 og B2.

**Eksempel 31:** Vi vil løse ligningen  $5x + 7 = 2x - 9$  ;  $G =$  $5x+7 = 2x-9 \Leftrightarrow$  $5x-2x=-9-7$   $\Leftrightarrow$  $3x = -16 \Leftrightarrow$ 16  $x = -\frac{1}{3}$ 

Løsningen tilhører grundmængden, så den kan bruges.

Bemærk, at lighedstegnene er holdt under hinanden, og at biimplikationerne anvendes hele vejen (A1).

Der er fra start to led på begge sider af lighedstegnet, og **leddene** med *x* isoleres på den ene side, mens tallene kommer over på den anden side (A2).

Udtrykkene på begge sider af lighedstegnene reduceres (A3).

Til sidst forkortes ligningen med 3. Bemærk, at man anvender division, da man skal anvende den modsatte regneoperation af det gangetegn, der er skjult mellem 3 og *x* (A4) og (B2).

**Eksempel 32:** Vi vil løse ligningen  $8x+5=6 \cdot (x-7)$ ;  $G=\mathbb{R}$ 

$$
8x+5 = 6 \cdot (x-7) \Leftrightarrow
$$
  
\n
$$
5 = 6 \cdot (x-7) - 8x \Leftrightarrow
$$
  
\n
$$
5 = 6 \cdot x - 42 - 8x \Leftrightarrow
$$
  
\n
$$
42+5 = 6 \cdot x - 8 \cdot x \Leftrightarrow
$$
  
\n
$$
47 = -2x \Leftrightarrow
$$
  
\n
$$
-\frac{47}{2} = x
$$

Løsningen ligger i grundmængden, så den er gyldig.

Forløbet minder meget om eksempel 1, men undervejs kommer en lille afvigelse, da man får et led med -42, så man er nødt til at vende tilbage til (A2) efter (A3). Egentlig kunne man med fordel i dette tilfælde have ganget ind i parentesen fra start, men det er ikke noget, der gælder generelt.

**Eksempel 33:** Vi vil løse ligningen  $3 \cdot x^5 + 8 = 12$ ;  $G =$ 

$$
3 \cdot x^5 + 8 = 12 \Leftrightarrow
$$
  
\n
$$
3 \cdot x^5 = 12 - 8 \Leftrightarrow
$$
  
\n
$$
x^5 = \frac{4}{3} \Leftrightarrow
$$
  
\n
$$
x = \sqrt[5]{\frac{4}{3}} = \frac{1,059223841}{}
$$

Dette er et standardeksempel på (B1). Løsningen ligger i grundmængden.

**Eksempel 34:** Vi vil løse ligningen  $\frac{1}{3} \cdot (2x+5) = 9-3x$ ; G =

$$
\frac{1}{3} \cdot (2x+5) = 9-3x \iff
$$
  
\n
$$
3 \cdot \frac{1}{3} \cdot (2x+5) = 3 \cdot (9-3x) \iff
$$
  
\n
$$
2x+5 = 27-9x \iff
$$
  
\n
$$
11x = 22 \iff
$$
  
\n
$$
x = \frac{22}{11} = 2
$$
 Løsningen ligger i grundmængden

Læg mærke til, at det her kan betale sig at begynde med at forlænge ligningen med 3, da man så slipper af med brøken. Derfra følger man standardprincipperne.

**Eksempel 35:** Vi vil løse ligningen 
$$
\frac{3}{x}
$$
 + 7 = 16 ;  $G = \mathbb{R} \setminus \{0\}$ 

Bemærk, at grundmængden ikke indeholder 0, da variablen står i nævneren på en brøk, og man ikke må dividere med 0.

$$
\frac{3}{x} + 7 = 16 \iff x
$$
  

$$
\frac{3}{x} = 9 \iff x
$$
  

$$
3 = 9 \cdot x \iff x
$$
  

$$
\frac{3}{9} = x \iff x = \frac{1}{3}
$$

Løsningen tilhører grundmængden, så den kan bruges.

Bemærk, at når variablen optræder i nævneren på en brøk, skal den via multiplikation væk derfra. Her er det vigtigt at være opmærksom på, at man må forlænge ligningen med *x*, fordi *x* ifølge vores grundmængde ikke kan være 0.

**Eksempel 36:** Vi vil løse ligningen  $8 \cdot \left( \frac{2}{y-5} + 3 \right) - 13 = 8$ ;  $G = \mathbb{R} \setminus \{5\}$ *G y*  $\cdot \left( \frac{2}{y-5} + 3 \right) - 13 = 8$ ;  $G =$ 

> Grundmængden indeholder ikke tallet 5, da man ikke må dividere med 0, og nævneren i brøken bliver 0, hvis *<sup>y</sup>* <sup>=</sup> <sup>5</sup> .

$$
8 \cdot \left(\frac{2}{y-5} + 3\right) - 13 = 8 \quad \Leftrightarrow
$$
\n
$$
8 \cdot \left(\frac{2}{y-5} + 3\right) = 21 \quad \Leftrightarrow
$$
\n
$$
\frac{2}{y-5} + 3 = \frac{21}{8} \quad \Leftrightarrow
$$
\n
$$
\frac{2}{y-5} = \frac{21}{8} - 3 \quad \Leftrightarrow
$$
\n
$$
\frac{2}{y-5} = \frac{21}{8} - \frac{24}{8} \quad \Leftrightarrow
$$
\n
$$
\frac{2}{y-5} = \frac{-3}{8} \quad \Leftrightarrow
$$
\n
$$
8 \cdot 2 = -3 \cdot (y-5) \quad \Leftrightarrow
$$
\n
$$
16 = -3y + 15 \quad \Leftrightarrow
$$
\n
$$
3y = -1 \quad \Leftrightarrow
$$
\n
$$
y = -\frac{1}{3}
$$
\n
$$
\frac{y-1}{3}
$$

Løsningen ligger i grundmængden, så den kan bruges.

Dette eksempel illustrerer, hvorfor det er svært med nogle faste principper for ligningsløsning. Prøv at nærlæse beviset og se, om du kan forstå, hvorfor de enkelte trin foretages.

Maple kan løse ligninger med kommandoen "solve". Der er flere forskellige anvendelsesmuligheder.

**Eksempel 37:** Vi vil løse ligningen  $3a \cdot y + 8 = 5 \cdot (y-1)$  ;  $G =$ 

Her kan det oplyses, at *y* er vores variabel, og at *a* skal opfattes som en konstant, men som nævnt tidligere, er det underforstået, med mindre andet er nævnt.

$$
3a \cdot y + 8 = 5 \cdot (y - 1) \Leftrightarrow
$$
  
\n
$$
3a \cdot y + 8 = 5 \cdot y - 5 \Leftrightarrow
$$
  
\n
$$
3a \cdot y - 5 \cdot y = -5 - 8 \Leftrightarrow
$$
  
\n
$$
y \cdot (3a - 5) = -13 \Leftrightarrow
$$
  
\n
$$
y = -\frac{13}{3a - 5} \qquad ; a \neq \frac{5}{3}
$$

Hvis 
$$
a = \frac{5}{3}
$$
, har man:  
\n $3 \cdot \frac{5}{3} \cdot y + 8 = 5 \cdot (y - 1) \Leftrightarrow$   
\n $5y + 8 = 5y - 5 \Leftrightarrow$   
\n $8 = -5 \Leftrightarrow$   
\n $L = \emptyset$ 

I Maple er indtastningerne:

| \n $3 a \cdot y + 8 = 5 \cdot (y - 1)$ \n $\xrightarrow{\text{solve}}$ \n $\left\{ a = \frac{1}{3} \quad \frac{5y - 13}{y}, y = y \right\}$ \n $\xrightarrow{\text{weller 'solve' og 'solve', kan du}}$ \n |                                                                                                    |
|----------------------------------------------------------------------------------------------------|----------------------------------------------------------------------------------------------------|
| \n $3 a \cdot y + 8 = 5 \cdot (y - 1), y = -\frac{13}{3 a - 5}$ \n                                                                                                    | \n $\xrightarrow{\text{value, had der skal opfates, at Maple ikke finder den oggte størrelse.}$ \n           |
| \n $3 a \cdot y + 8 = 5 \cdot (y - 1)$ \n $\xrightarrow{\text{solve for y}}$ \n $\left[ y = -\frac{13}{3 a - 5} \right]$ \n                                                                                | \n $\xrightarrow{\text{figure, had der skal opfates son variable}}$ \n                                       |
| \n $3 a \cdot y + 8 = 5 \cdot (y - 1)$ \n $\xrightarrow{\text{solutions for y}}$ \n $\left[ y = -\frac{13}{3 a - 5} \right]$ \n                                                                            | \n $\xrightarrow{\text{Solve for Variable!. Så du kan fortælle Maple, hyad der skal være din variable.}$ \n  |
| \n $3 a \cdot y + 8 = 5 \cdot (y - 1)$ \n $\xrightarrow{\text{solutions for y}}$ \n $\left[ y = -\frac{13}{3 a - 5} \right]$ \n                                                                            | \n $\xrightarrow{\text{Solve for Variable!. Så du kan fortælle Maple, hyad der skal være din variable.}}$ \n |
| \n $\xrightarrow{\text{were din variable.}} \text{Bolyte' og 'Obtain}$ \n                                                                                                    |                                                                                                    |

Opgaverne 414\*

### <span id="page-29-0"></span>*Uligheder:*

Uligheder og løsning af uligheder minder på mange måder om ligninger:

**Definition 11:** En *ulighed* er et udsagn, der fastslår en af følgende ting:

- 1) At et udtryk *A* er større end et andet udtryk *B*. Dette skrives  $A > B$  og kaldes en *skarp* ulighed. Tegnene > og < kaldes *skarpe ulighedstegn*.
- 2) At et udtryk *A* er større end eller lig med et andet udtryk *B*. Dette skrives  $A \geq B$  og kaldes en *svag* ulighed. Tegnene ≥ og ≤ kaldes *svage ulighedstegn*.

**Definition 12:** At *løse en ulighed* vil sige at afgøre, om udsagnet er sandt eller falsk, eller at bestemme for hvilke værdier af variablerne, at udsagnet er sandt.

**Sætning 2/aksiom:** En ulighed ændrer ikke sandhedsværdi, hvis man adderer eller subtraherer med det samme udtryk på begge sider af ulighedstegnet.

En ulighed ændrer ikke sandhedsværdi, hvis man multiplicerer eller dividerer med den samme størrelse på begge sider af lighedstegnet, hvis størrelsen er positiv.

Hvis man multiplicerer eller dividerer med den samme **negative** størrelse *C* på begge sider af et ulighedstegn, skal ulighedstegnet vendes, dvs. der gælder:

$$
A > B \Leftrightarrow \frac{A}{C} < \frac{B}{C} \quad (\text{Når } C < 0)
$$
  

$$
A < B \Leftrightarrow A \cdot C > B \cdot C \quad (\text{Når } C < 0)
$$

Dvs. man løser uligheder på samme måde som ligninger, bortset fra at man skal være opmærksom på, at man ikke bare kan bytte rundt på siderne i en ulighed, som man kan i en ligning, og man skal huske at ændre fortegn, hvis man multiplicerer eller dividerer med en negativ størrelse.

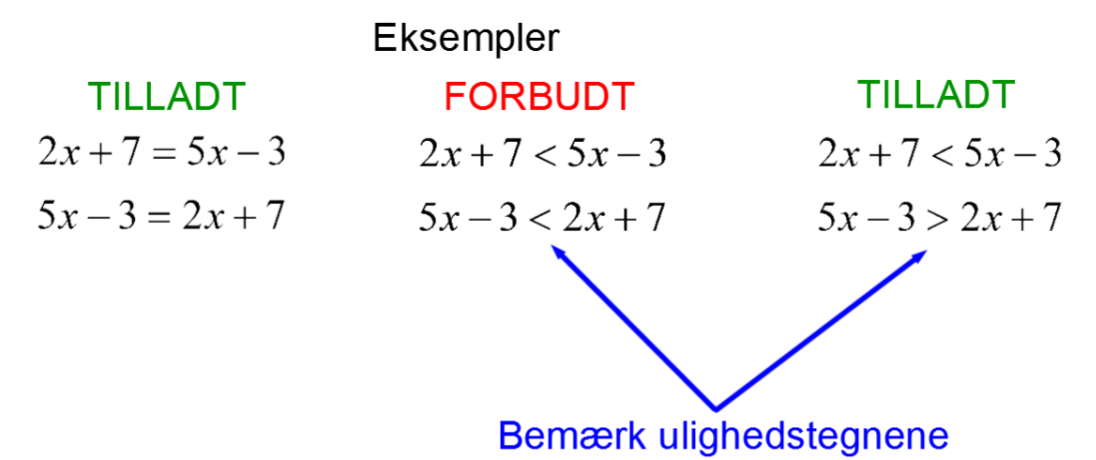

Her følger nogle eksempler på uligheder:

**Eksempel 38:** Vi vil løse uligheden  $5 > 3$ ;  $G = \mathbb{R}$ . Dette er et sandt udsagn I Maple vil et sådant resultat vise sig ved:

$$
solve(5 > 3, x) = x
$$

Dette skal altså fortolkes på den måde, at udsagnet er sandt for alle *x*-værdier i grundmængden. Bemærk, at vi for at løse uligheden i Maple har indført en variabel, der ellers ikke fremgår af ligningen. Så vi skal omformulere Maples resultat til vores angivne resultat.

**Eksempel 39:** Vi vil løse uligheden  $-2 \le -9$ ;  $G = \mathbb{R}$ .

Dette er et falsk udsagn, dvs.  $L = \emptyset$ 

Som det ses i næste linje, giver Maple ikke noget svar i sådan en opgave:

$$
solve(-2 \leq -9)
$$

Dette skal fortolkes – som angivet ovenfor – på den måde, at der ikke er nogen løsninger.

**Eksempel 40:** Vi vil løse uligheden  $6x + 2 < 3x - 7$  ;  $G =$ 

**190 40:** Vi vil løse uligheden  $6x+2 < 3x-7$  ;  $G = \mathbb{R}$ <br> $6x+2 < 3x-7 \Leftrightarrow$  [Vi må subtrahere med  $3x$  og 2 på begge sider • Vi vil løse ulighed<br>  $< 3x-7 \Leftrightarrow$  [Vi må<br>  $<-9 \Leftrightarrow$  [Vi må div 3 9 140: Vi vil løse uligheden  $6x+2 < 3x-7$ ;  $G = \mathbb{R}$ <br>  $-2 < 3x-7$   $\iff$  [Vi må subtrahere med  $3x$  og 2 på begge sider]<br>  $3x < -9$   $\iff$  [Vi må dividere med 3 på begge sider UDEN at vende ulighedstegnet  $< 3x-7$  ⇔ [Vi må<br>  $<-9$  ⇔ [Vi må div.<br>  $<-9$  ⇔ Vi må subtrahere med  $3x$  og 2 på begge sider *x* Vi må dividere med 3 på begge sider UDEN at vende ulighedstegnet  $<-9$   $\Leftrightarrow$  [V<sub>1</sub> mă<br> $<-3$   $\Leftrightarrow$ <br> $\frac{\leq -3}{3}$ 9 *x* 3  $x < -3$ Maple giver:  $6x + 2 < 3x - 7 \xrightarrow{\text{solve}} \{x < -3\}$ 

**Eksempel 41:** Vi vil løse uligheden  $-4y+3 \ge 5y-15$ ; *G* = −9y ≥ −18  $\iff$  [Vi dividerer med -9 på begge sider og husker at vende ulighedstegnet] *y* ≤  $\frac{-18}{-9}$  ⇔ [Bemærk, at nu <u>reducerer</u> vi højresiden, dvs. vi skal IKKE vende ulighedstegnet igen] −4y+3≥5y−15 ⇔ 2 *y* −Maple giver:

$$
\text{Maple given:} \\
-4y + 3 \ge 5y - 15 \xrightarrow{\text{solve}} \{y \le 2\}
$$

**Eksempel 42:** Vi vil løse samme ulighed som ovenfor  $-4y+3 \ge 5y-15$ ; *G* =  $\frac{18}{9}$   $\ge y \iff$  [Vi dividerer på begge sider med et positivt tal, så ulighedstegnet vendes IKKE] −4y+3≥5y−15 ⇔ 18≥9y ⇔ 2 *y*

Bemærk, at resultatet (selvfølgelig) er det samme, men vi slap for at dividere med noget negativt ved at flytte anderledes rundt på leddene.

Reglen med at skifte fortegn, når man multiplicerer eller dividerer med det samme negative udtryk på begge sider af lighedstegnet (hvad der i tilfældet med ligninger blot hedder at 'forlænge' eller 'forkorte'), er fremlagt som et aksiom, dvs. som en indlysende regel, der ikke kan bevises.

Måske er den ikke helt så indlysende, som aksiomer normalt er, så her kommer et argument baseret på tallinjen:

Fra sætningerne 3, 4 og 12 i "Tal og regneregler" ved vi, at man ændrer fortegn på et udtryk, når det multipliceres eller divideres med noget negativt. En fortegnsændring svarer til en spejling på tallinjen (bemærk, hvordan ulighedstegnet skal vendes):

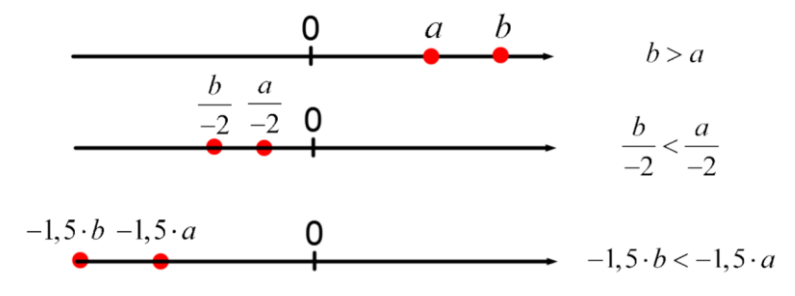

Vi ser på endnu en ulighed:

#### **Eksempel 43:**  $\frac{6}{x} < 3$  ;  $G = \mathbb{R} \setminus \{0\}$ <3 : G =

Her er vores problem, at vi skal multiplicere med *x* på begge sider af lighedstegnet for at få *x* væk fra nævneren, men vi ved jo ikke, hvad *x* er for noget, da det er en variabel, og vi er derfor nødt til opdele i de to forskellige muligheder:

Hvis  $x > 0$ :

 $|Da\|$  bar forudsat, at x er positiv, skal ulighedstegnet ikke vendes 6  $\Rightarrow$  [Da vi har forudsat, at x er positiv, skal ulighedstegnet ikke vendes  $\begin{array}{c} 6 \rightarrow 0 \\ 6 \rightarrow 3 \\ 6 \rightarrow 3 \end{array}$ 6 3 2 *x x*  $>0$ :<br> $\frac{6}{x}$  < 3  $\iff$  [Da vi has  $6 < 3 \cdot x \iff$ *x* 0:<br>
<3  $\Leftrightarrow$  [Da vi har<br>
<3 · x  $\Leftrightarrow$  $3 \Leftrightarrow \Box$  David<br>  $3 \cdot x \Leftrightarrow$ <br>  $\Leftrightarrow$ 

Hvis  $x < 0$ :

$$
\frac{6}{x} < 3 \iff \text{[Da vi har forudsat, at } x \text{ er negativ, skal ulighedstegnet vendes]}
$$
  
6 > 3 · x  $\Leftrightarrow$   

$$
\frac{6}{3} > x \Leftrightarrow
$$
  
2 > x

Nu skal vi sammenfatte resultaterne. Først fandt vi ud af, at hvis *x* er positiv, skal *x* være større end 2. Derefter fandt vi ud af, at hvis *x* er negativ, skal *x* være mindre end 2. Det sidste resultat kan lyde underligt, men det, du skal bemærke, er, at betingelsen at "*x* skal være mindre end 2" er svagere end betingelsen  $x < 0$ . Det er derfor den skrappere betingelse ( $x < 0$ ), der er afgørende i dette tilfælde.

Vi har altså:

$$
x < 0 \quad \lor \quad x > 2
$$

Maple giver:

$$
\frac{6}{x} < 3 \xrightarrow{\text{solve}} \{x < 0\}, \{2 < x\}
$$

Bemærk, at Maple ikke angiver det "logiske eller" (dvs. tegnet  $\vee$ ). Det skal du selv skrive. Maple angiver "eller" ved, at der er to opdelte udsagn (sammenlign med Maples skrivemåde i næste eksempel).

**Eksempel 44:** Vi ser på uligheden  $\frac{3x-7}{ } \leq -8$  ;  $G = \mathbb{R} \setminus \{0\}$ *x*  $-$ ′  $\leq$  -8 :  $G=$ 

Igen er vi nødt til at dele op i de to tilfælde:

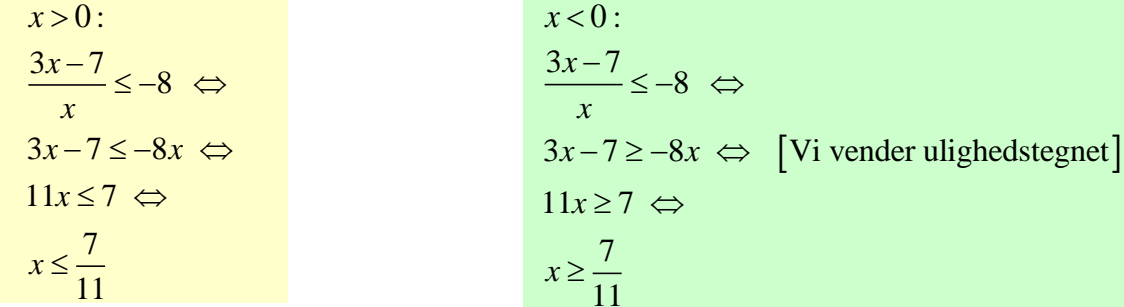

Hvis vi ser på det sidste tilfælde først (grønne aflang), har vi en situation, hvor vores

forudsætning om, at *x* er negativ, leder frem til, at  $x \ge \frac{7}{10}$ 11  $x \geq \frac{7}{11}$ . Da ingen negative tal opfylder denne ulighed, er der altså ingen negative tal, der gør den oprindelige ulighed til et sandt udsagn (dvs. ingen negative tal i løsningsmængden).

Det første tilfælde (gule aflang) fortæller os, at blandt de positive *x*-værdier er det værdierne

$$
x \le \frac{7}{11}
$$
, der kan bruges.

Dvs. samlet set kommer vi frem til:  $0 < x \leq \frac{7}{10}$  $x \leq \frac{7}{11}$  Dette kan også skrives:  $0 < x \wedge x \leq \frac{7}{11}$ 11  $\langle x \wedge x \leq$ 

Maple giver:

$$
\frac{3 x - 7}{x} \le -8 \xrightarrow{\text{solve}} \left\{ x \le \frac{7}{11}, 0 < x \right\}
$$

Bemærk igen forskellen på Maples skrivemåde og vores skrivemåde. Vi har et "logisk og", som Maple angiver ved at have to udsagn i **samme** krøllede parentes.

| Eksempel 45: $\frac{3x-9}{x} > 3$ ; $G = \mathbb{R} \setminus \{0\}$ |                                             |
|----------------------------------------------------------------------|---------------------------------------------|
| Igen opdeler vi i de to tilfælde:                                    |                                             |
| $x > 0$ :                                                            | $x < 0$ :                                   |
| $\frac{3x-9}{x} > 3 \Leftrightarrow$                                 | $\frac{3x-9}{x} > 3 \Leftrightarrow$        |
| $3x-9 > 3x \Leftrightarrow$                                          | $3x-9 < 3x \Leftrightarrow$                 |
| $0 > 9$                                                              | $0 < 9$                                     |
| Dette er et falsk udsagn.                                            | Dvs. vores resultat er: $\underline{x} < 0$ |
| Maple given:                                                         |                                             |
| $\frac{3x-9}{x} > 3 \xrightarrow{\text{solve}} \{x < 0\}$            |                                             |

Opgaverne 415\*

## <span id="page-34-0"></span>*Grafisk løsning af ligninger og uligheder:*

Vi skal nu se på, hvordan man grafisk kan illustrere løsning af ligninger og uligheder. Pointen er her, at de algebraiske udtryk på hver side af lighedstegnet (eller ulighedstegnet) kan indtegnes i planen, hvis man lader *y* være værdien af udtrykket, hvor *x* er variablen.

Man får så to kurver, hvor eventuelle skæringspunkters førstekoordinat svarer til ligningens løsningsmængde, da man netop har fundet de *x*-værdier, hvor værdierne af de to algebraiske udtryk er ens.

Vi får brug for at kunne tegne (plotte) to eller flere grafer i samme koordinatsystem. Når man i Maple skal gøre det samme med to eller flere forskellige størrelser, anvender man firkantede parenteser [ ].

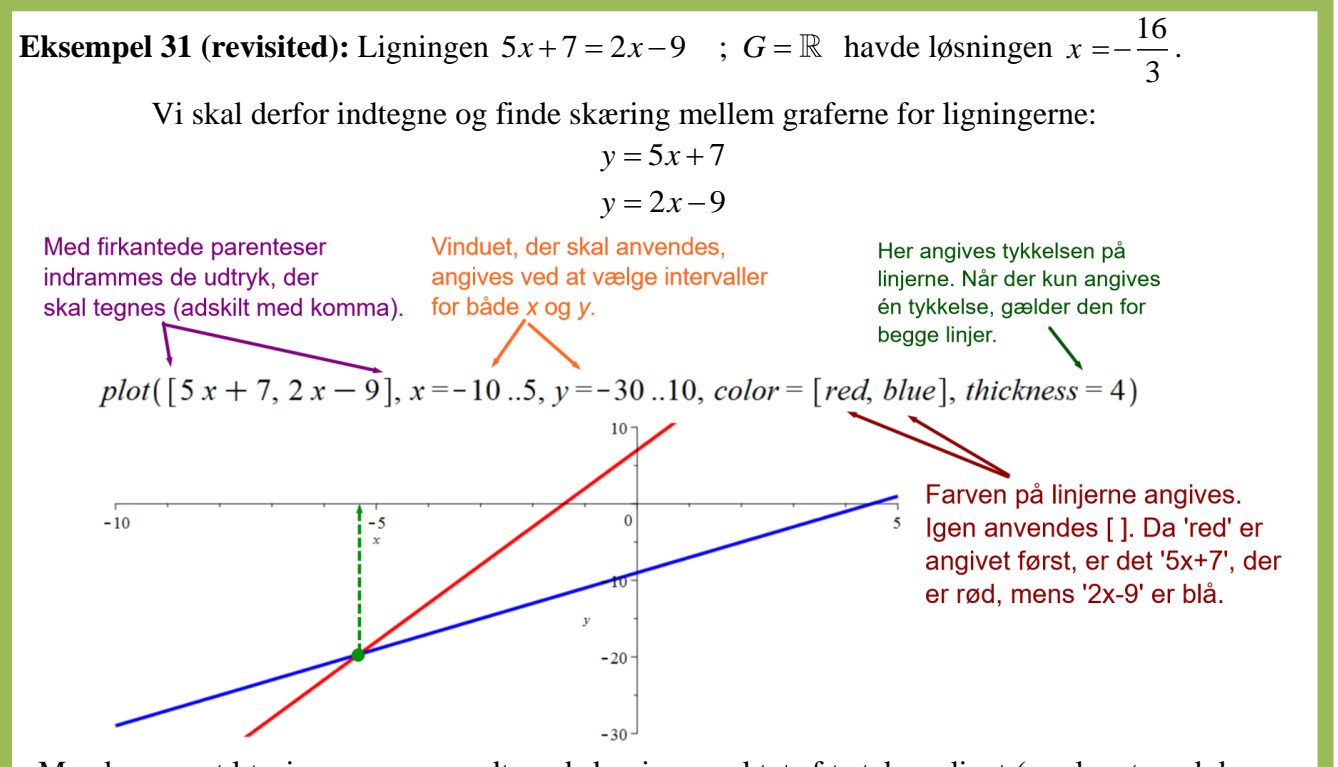

Man kan se, at løsningen passer godt med skæringspunktets førstekoordinat (markeret med den stiplede grønne pil), men husk at resultatet ikke må aflæses, men skal beregnes, og derfor er vores udregninger eller 'solve' den bedste løsning.

**Eksempel 33 (revisited):** Ligningen  $3 \cdot x^5 + 8 = 12$  ;  $G = \mathbb{R}$  havde løsningen  $x = 1,06$ .

Bemærk, at højresiden i ligningen repræsenteres af en vandret linje

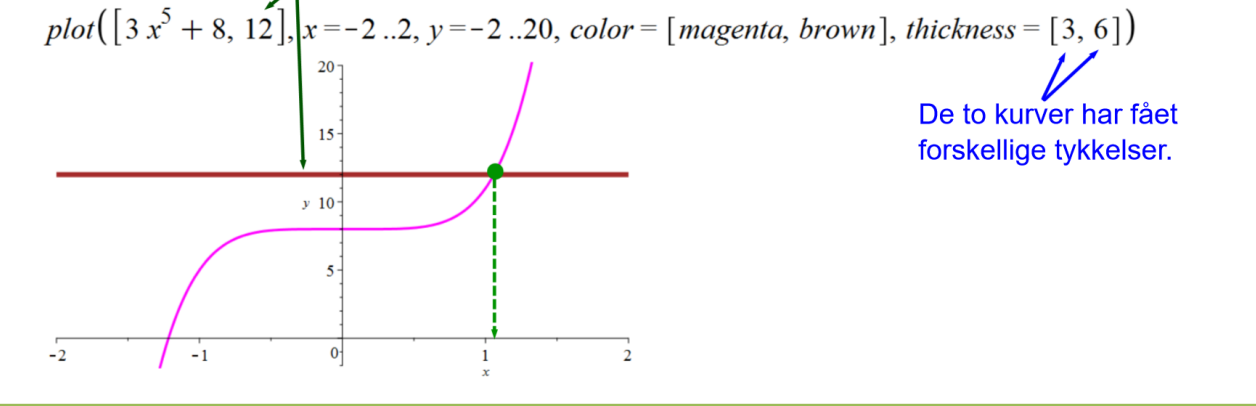

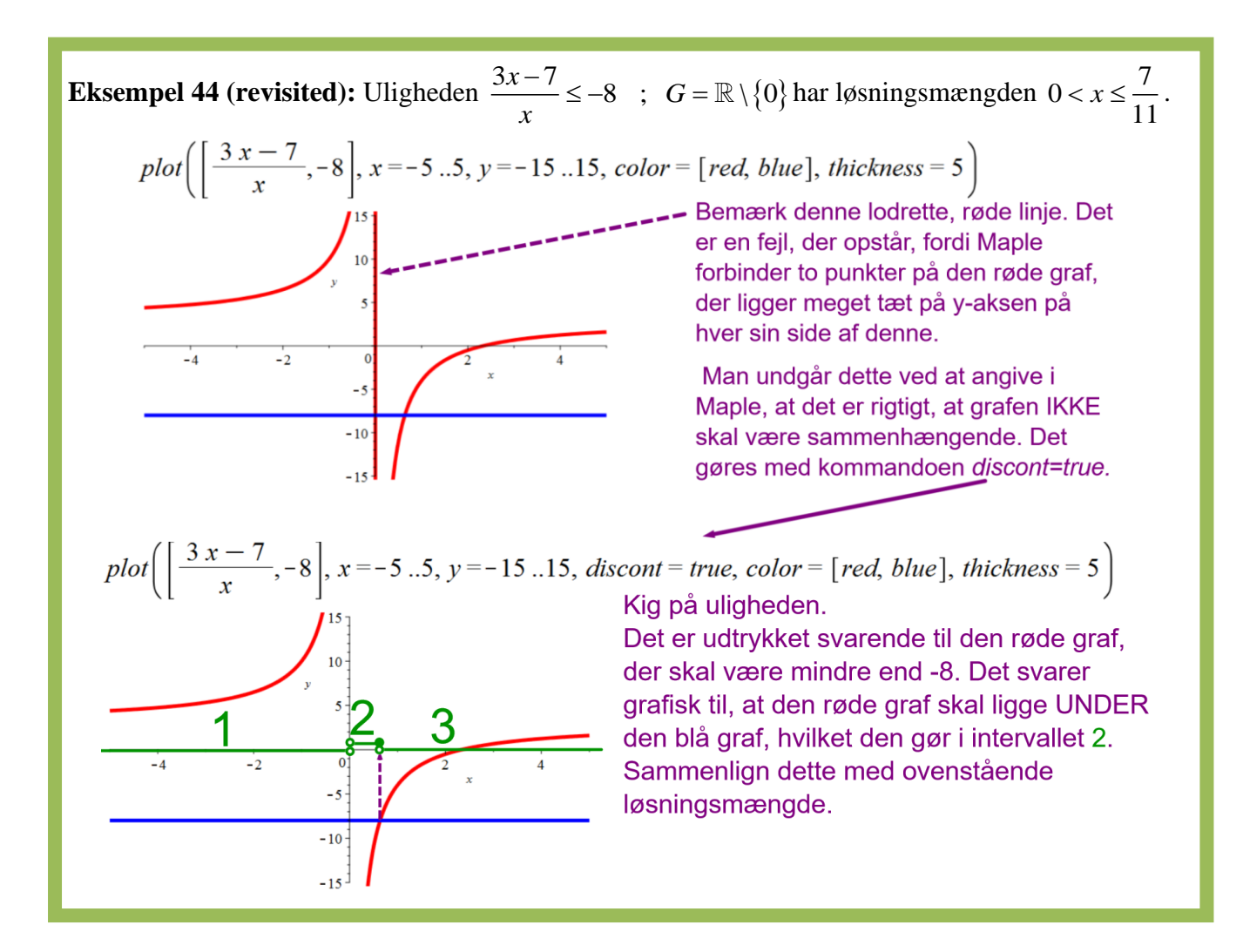

Da man har 'solve'-kommandoen i Maple, kan det virke overflødigt med grafer, MEN 'solve' giver ikke altid alle løsningerne til en ligning, og det kan man opdage, hvis man tegner graferne. Du tegner altså grafer for at få et overblik over situationen.

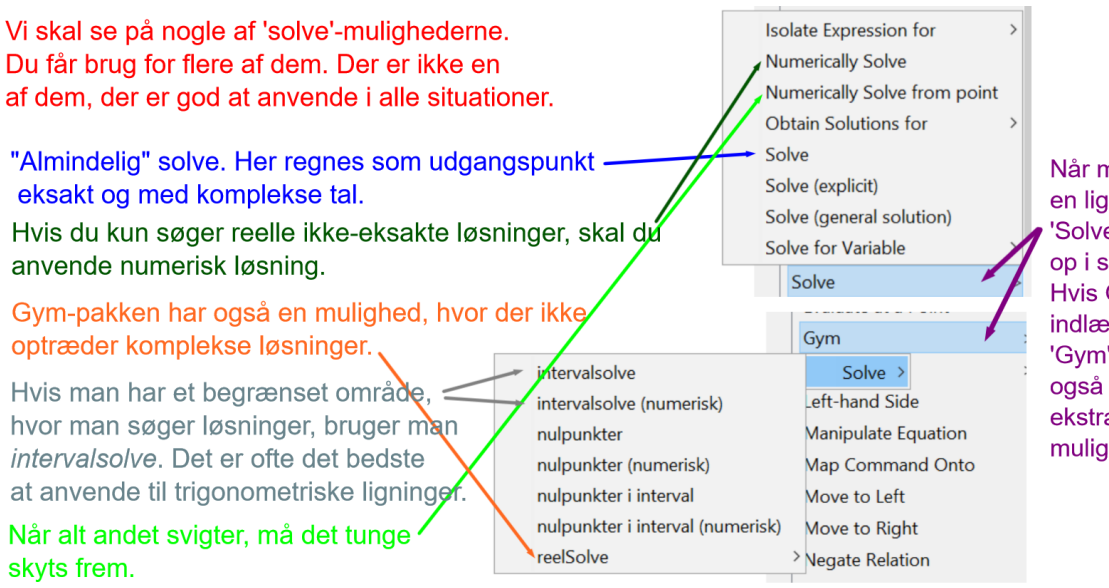

Når man opskriver en ligning, dukker 'Solve'-muligheden op i siden. Hvis Gym-pakken er indlæst, dukker 'Gym'-muligheden også op, hvor der er ekstra 'solve'muliaheder.

**Eksempel 46a:** Vi vil løse ligningen  $\sin(x) + 1 = x^2$  $\sin (x) + 1 = x^2 - 2$  ;  $G = \mathbb{R}$ 

Først anvendes "almindelig" *Solve*:

$$
\sin(x) + 1 = x^2 - 2 \xrightarrow{\text{solve}} \{x = RootOf(\_Z^2 - \sin(\_Z) - 3)\}
$$

Vi ser, at den eksakte løsning ikke kan bruges til noget, og anvender så *Numerically Solve*:<br>  $\sin(x) + 1 = x^2 - 2 \xrightarrow{\text{solve}} 1.979320147$ 

Dette ser jo umiddelbart fint ud, MEN det er her, du skal passe på. Vi ser på det grafisk:

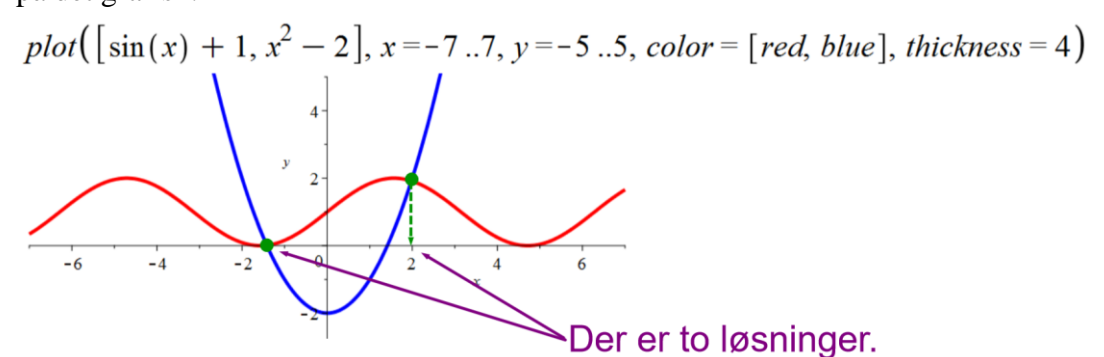

Vi ser, at der faktisk er to løsninger til ligningen, og *Numerically Solve* har kun fundet den ene. Vi kan benytte graferne til at se det område, hvor løsningerne skal søges, og kan så anvende *intervalsolve*:<br> $\sin(x) + 1 = x^2 - 2 \xrightarrow{\text{intervalsolve}}$ 

Warning, some roots are returned as numeric approximations  $[-1.418310092, 1.979320147]$ 

Vi finder de to løsninger og bemærker Maples advarsel om, at der ikke er regnet eksakt, hvilket ikke har betydning for os i denne situation.

**Eksempel 46b:** Vi vil løse ligningen  $0, 5 \cdot x^3 + x^2 - 2x - 1 = 2 \cdot \sin(x) + x - 3$  ;  $G =$ 

Vi har ikke lært noget af Eksempel 46a og bruger derfor bare *Solve*:

 $0.5 \cdot x^3 + x^2 - 2x - 1 = 2 \cdot \sin(x) + x - 3 \xrightarrow{\text{solve}} \{x = 1.644502964\}, \{x = 0.4578568067\}$ 

Vi finder to løsninger og er godt tilfredse med os selv, indtil den lærenemme elev kommer forbi og minder os om, at vi altid skal tegne grafer i sådanne situationer:

$$
plot([0.5 \cdot x^3 + x^2 - 2x - 1, 2 \cdot \sin(x) + x - 3], x = -7..7, y = -20..20, color = [red, blue], thickness = 4)
$$

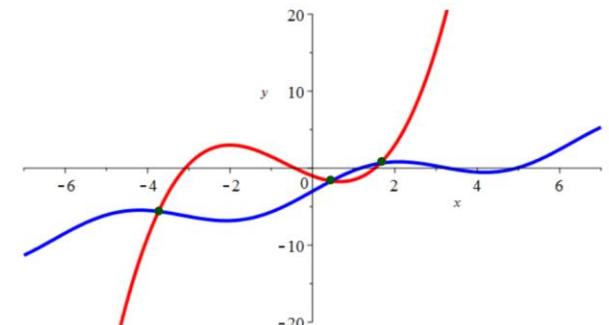

## Der er tre løsninger til ligningen.

Vi finder løsningerne med *intervalsolve*:

intervalsolve  $(0.5 \cdot x^3 + x^2 - 2x - 1 = 2 \cdot \sin(x) + x - 3, x = -5..3)$  $[-3.733744802, 0.4578568067, 1.644502964]$ 

**Eksempel 46c:** Vi vil løse ligningen  $e^{-x} + \sin(x) = x^3 + 5x^2 + x - 1$  ;  $G =$ *Solve* giver:

 $e^{-x}$  + sin(x) =  $x^3$  + 5  $x^2$  + x - 1  $\xrightarrow{\text{solve}} \{x = RootOf(2^3 e^{-z} + 52^2 e^{-z} - \sin(z))e^{-z} + 2e^{-z} - e^{-z} - 1\}$ 

*Numerically Solve* giver:

 $e^{-x}$  + sin(x) =  $x^3$  + 5  $x^2$  + x - 1  $\xrightarrow{\text{solve}}$  0.5315644293

*ReelSolve* giver ikke noget:

$$
e^{-x} + \sin(x) = x^3 + 5x^2 + x - 1 \xrightarrow{\text{reelSolve}}
$$

Lad os se på det grafisk:

plot( $\left[e^{-x} + \sin(x), x^3 + 5x^2 + x - 1\right]$ ,  $x = -6.7$ ,  $y = -20.20$ , color =  $\left[\text{red, blue}\right]$ , thickness = 4)

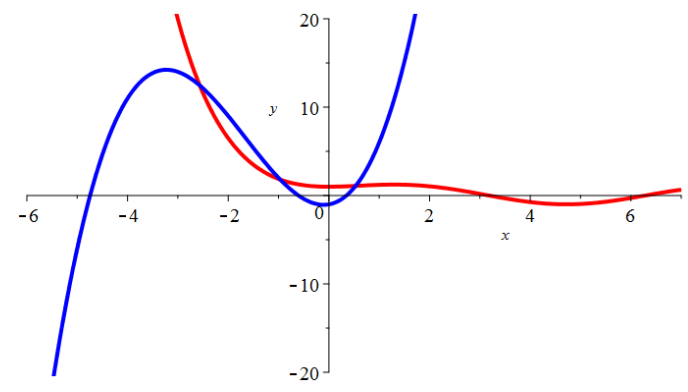

Der er altså tre løsninger. Vi kan finde dem **én ad gangen** ved hjælp af *Numerically Solve from* 

point:<br>  $e^{-x} + sin(x) = x^3 + 5x^2 + x - 1$ <br>  $e^{-x} + sin(x) = x^3 + 5x^2 + x - 1$ <br>  $e^{-x} + sin(x) = x^3 + 5x^2 + x - 1$ <br>  $e^{-x} + sin(x) = x^3 + 5x^2 + x - 1$ <br>  $e^{-x} + sin(x) = x^3 + 5x^2 + x - 1$ <br>  $e^{-x} + sin(x) = x^3 + 5x^2 + x - 1$ <br>  $e^{-x} + sin(x) = x^3 + 5x^2 + x - 1$ <br>  $e^{-x} + sin(x) = x^3 + 5x^2 + x - 1$ - Fundet med udgangspunkt i 1

*intervalsolve* er lidt farlig at bruge her. Nogle gang kan det lykkes, men kommandoen kan også få Maple til at 'fryse'. En dag, hvor det lykkedes, fik jeg:

 $e^{-x}$  + sin(x) =  $x^3$  + 5  $x^2$  + x - 1  $\frac{intervalsolve}{\rightarrow}$ Warning, some roots are returned as numeric approximations  $[-2.564991615, -0.9676948822, 0.5315644293]$ 

*Numerically Solve from point* kan du gribe til, hvis de andre muligheder svigter. Men du kan altså kun få én løsning ad gangen på denne måde.

Opgaverne 416\*

#### <span id="page-38-0"></span>*Ligninger med numerisk værdi:*

En række matematiske problemer ender med en ligning eller en ulighed, hvor der indgår numeriske værdier, så nu ses på løsninger af denne type ligninger eller uligheder.

Husk, at det som med alle andre ligninger gælder om at bestemme den eller de værdier af variablerne, der gør udsagnet sandt.

**Eksempel 47a:** Ligningen 
$$
|3x+8|=9
$$
;  $G=\mathbb{R}$  skal løses.

Det bemærkes, at udsagnet er sandt, netop hvis udtrykket inde i numerisktegnene er -9 eller 9. I begge tilfælde vil den numeriske værdi jo være 9. Dvs. den oprindelige ligning bliver delt op i to ligninger:

$$
3x+8=9 \lor 3x+8=-9 \Leftrightarrow
$$
  
\n
$$
3x=1 \lor 3x=-17 \Leftrightarrow
$$
  
\n
$$
x=\frac{1}{3} \lor x=-\frac{17}{3}
$$

Bemærk altså, at der er to løsninger til den pågældende ligning, der begge tilhører grundmængden.

Vi tjekker med Maple:

$$
abs(3 x + 8) = 9 \xrightarrow{solve} \left\{ x = \frac{1}{3} \right\}, \left\{ x = -\frac{17}{3} \right\}
$$

**Eksempel 47b:** Ligningen $|-7x+5|=-1$ ;  $G=\mathbb{R}$  skal løses.

Da venstresiden aldrig kan blive negativ (jf. definition på numerisk værdi), er der ingen løsninger til ligningen, dvs. det er en absurditet. Vi ser, hvad Maple giver:

$$
abs(-7 x + 5) = -1 \xrightarrow{solve}
$$

Vi genkender her Maples måde at vise, at der ingen løsninger er.

**Eksempel 47c:** Vi vil løse uligheden  $|2x+3| < 5$ ;  $G = \mathbb{R}$ .

Her bemærker vi, at den numeriske værdi af argumentet  $(2x+3)$  ifølge definitionen er mindre end 5, hvis tallet ligger mindre end 5 enheder fra 0 på talaksen.

$$
\begin{array}{c}\n -5 \\
 \hline\n 0 \\
 \hline\n 0\n \end{array}
$$

Dvs.

$$
|2x+3| < 5 \Leftrightarrow
$$
\n
$$
-5 < 2x+3 < 5 \Leftrightarrow
$$
\n
$$
-5 < 2x+3 \quad \land \quad 2x+3 < 5 \Leftrightarrow
$$
\n
$$
-8 < 2x \quad \land \quad 2x < 2 \Leftrightarrow
$$
\n
$$
x > -4 \quad \land \quad x < 1 \Leftrightarrow
$$
\n
$$
\frac{-4 < x < 1}{2}
$$

Opgaverne 417\*

## **ANDENGRADSLIGNINGER**

<span id="page-39-0"></span>Vi indleder med at definere, hvad en andengradsligning er:

**Definition 13:** En *andengradsligning* er en ligning på formen  $a \cdot x^2 + b \cdot x + c = 0$ , hvor  $a \neq 0$ . *x* er variablen, og *a, b* og *c* er koefficienterne.

 $d = b^2 - 4 \cdot a \cdot c$  kaldes for andengradsligningens *diskriminant*.

#### **Eksempel 48:**

- 1)  $2x^2 7x + 5 = 0$  er en 2. gradsligning med koefficienterne  $a = 2$ ,  $b = -7$  og  $c = 5$ .
- 2)  $x^2 + 3x 2 = 0$  er en 2. gradsligning med koefficienterne  $a = 1$ ,  $b = 3$  og  $c = -2$ .
- 3)  $-x^2 + 4x = 0$  er en 2. gradsligning med koefficienterne  $a = -1$ ,  $b = 4$  og  $c = 0$ .
- 4)  $-5x^2 + 3 = 0$  er en 2. gradsligning med koefficienterne  $a = -5$ ,  $b = 0$  og  $c = 3$ .
- 5)  $4x+9=0$  er IKKE en 2. gradsligning.
- 6)  $x^2 + 8x = 9$  kan omskrives til  $x^2 + 8x 9 = 0$  med koefficienterne  $a = 1$ ,  $b = 8$  og  $c = -9$ .
- 7)  $(x-2) \cdot (x+1) = 0$  kan omskrives til  $x^2 x 2 = 0$  med  $a = 1$ ,  $b = -1$  og  $c = -2$ .

**Eksempel 49:** Vi beregner diskriminanten for andengradsligningerne i Eksempel 48:

(1)  $d = b^2 - 4ac = (-7)^2 - 4 \cdot 2 \cdot 5 = 49 - 40 = 9$  $(2) d = b^2 - 4ac = 3^2 - 4 \cdot 1 \cdot (-2) = 9 + 8 = 17$  $(3) d = b^2 - 4ac = 4^2 - 4 \cdot (-1) \cdot 0 = 16 + 0 = 16$  $(4) d = b^2 - 4ac = 0^2 - 4 \cdot (-5) \cdot 3 = 0 + 60 = 60$  $(6) d = b^2 - 4ac = 8^2 - 4 \cdot 1 \cdot (-9) = 64 + 36 = 100$  $(7) d = b^2 - 4ac = (-1)^2 - 4 \cdot 1 \cdot (-2) = 1 + 8 = 9$ 5) Ingen andengradsligning. Ingen diskriminant.

Bemærk, at første led i udregningen af diskriminanten aldrig kan blive negativt, da det er et kvadrat. Opgaverne 418\*

Bemærk følgende ting angående andengradsligninger:

- 1) Det er en ligning. Vi skal senere se, at andengradsligninger kan vise sig at være absurditeter eller bestemmelsesligninger med én eller to løsninger. Dvs. det kan ikke være identiteter.
- 2) Vi ved fra tidligere, at man kan forlænge eller forkorte ligninger, hvilket IKKE ændrer ligningens sandhedsværdi. F.eks. kan andengradsligningen  $-6x^2 + 12x + 18 = 0$  med koefficienterne  $a = -6$ ,  $b = 12$  og  $c = 18$  forkortes med -6, hvorved man får  $x^2 - 2x - 3 = 0$  med koefficienterne  $a = 1$ ,  $b = -2$  og  $c = -3$ . Selvom den sidste ligning har mindre koefficienter og derfor er nemmere at regne med, giver den samme løsninger.

Eftersom en andengradsligning er en ligning med én variabel, kunne man sådan set kaste sig ud i at isolere *x*, MEN bemærk, at det IKKE er den fremgangsmåde, man ender med at benytte. Vores første eksempel er altså udelukkende for at illustrere, at andengradsligninger "bare" er ligninger:

**Eksempel 50:** Vi vil løse andengradsligningen  $2x^2 - 4x - 30 = 0$  ;  $G = \mathbb{R}$ .

*x* skal isoleres, men vores problem er, at der er to led med *x*. Vi opdager dog, at vores venstreside er et algebraisk udtryk af formen  $ax^2 + bx + c$ , der ifølge vores udtryk for kvadratkomplettering kan omskrives til 2  $\sqrt{2}$  $2a$  4  $a \cdot (x + b)^2 + c - b$ *a i* **4** · *a*  $\cdot \left( x + \frac{b}{2a} \right)^2 + c - \frac{b^2}{4 \cdot a}$ . Så vi har:  $\frac{2}{20}$   $\left(-4\right)^2$  $2 \cdot (x-1)^2 - 32 = 0 \Leftrightarrow (x-1)^2 = \frac{32}{2}$  $(x-1)^2 = 16 \Leftrightarrow |x-1| = \sqrt{16} \Leftrightarrow$ 2 4 4  $2x^2 - 4x - 30 = 0 \Leftrightarrow 2 \cdot | x - 1 - 30 - 2 = 0$  $x^2 - 4x - 30 = 0 \Leftrightarrow 2 \cdot \left(x - \frac{4}{2 \cdot 2}\right)^2 - 30 - \frac{(-4)}{4 \cdot 2}$  $\cdot (x-1) -32 = 0 \Leftrightarrow (x-1) = \frac{\Delta}{2}$  $x-1 = \pm \sqrt{16} \Leftrightarrow x-1 = -4 \vee x-1 = 4 \Leftrightarrow x = -3 \vee x = 5$  $-4x-30=0 \Leftrightarrow 2\cdot \left(x-\frac{1}{2\cdot 2}\right)-30-\frac{1}{4\cdot 2}=0 \Leftrightarrow$ 

Vi har nu set, hvordan man i princippet kunne løse andengradsligninger. Man har dog valgt at gøre det én gang for alle for en generel andengradsligning og dermed skabe en såkaldt *løsningsalgoritme*, der faktisk gør det nemmere at løse andengradsligninger end "almindelige" ligninger, da man blot skal følge en bestemt procedure og ikke selv gennemskue problemstillingen.

**Sætning 3:** For andengradsligningen  $a \cdot x^2 + b \cdot x + c = 0$ ;  $a \ne 0$  med diskriminanten  $d = b^2 - 4ac$ gælder følgende, når  $G = \mathbb{R}$ :

> Hvis  $d > 0$  har ligningen to løsninger:  $x = \frac{b + \sqrt{a}}{2 \cdot a}$   $\vee$   $x = \frac{b}{2}$  $x = \frac{-b + \sqrt{d}}{b}$   $\sqrt{d}$   $x = \frac{-b - \sqrt{d}}{b}$ *a a*  $=\frac{-b+\sqrt{d}}{2\cdot a} \quad \vee \quad x=\frac{-b-\sqrt{d}}{2\cdot a}.$ Hvis  $d = 0$  har ligningen én løsning, der er  $x = \frac{1}{2}$  $x = \frac{-b}{ }$ *a* =  $\frac{\square}{\square}$ Hvis  $d < 0$ er ligningen en absurditet, dvs.  $L = \emptyset$

Her følger det 'normale' bevis (Bevis 3A) samt et bevis med brug af kvadratkomplettering (3B).

**Bevis 3A:** Vi vil isolere *x* i andengradsligningen  $a \cdot x^2 + b \cdot x + c = 0$ , og da *a* ikke er 0, kan vi begynde med at forlænge ligningen med 4*<sup>a</sup>* , hvilket viser sig at gøre arbejdet lettere:  $(2ax+b)^2-b^2+4ac=0$   $\Leftrightarrow$  [Leddet med x  $(2ax+b)^2 = b^2 - 4ac$   $\implies$  $-a^2 \cdot x^2 + 4 \cdot a \cdot b \cdot x + 4 \cdot a \cdot c = 4 \cdot a \cdot 0$   $\Leftrightarrow$  $\Leftrightarrow$  [De to første led omskrives vha. første kvadratsætning]  $\Leftrightarrow$  [Leddet med x isoleres ved at flytte de andre led til højresiden]  $(2ax+b)^2 = b^2 - 4ac$   $\Leftrightarrow$  [Nu indføres diskriminanten]  $(2ax+b)^2 = d$ 

Bemærk, at venstresiden er et kvadrat og derfor ikke kan blive negativt. Deraf følger, at hvis  $d$  < 0, har ligningen ingen løsninger. Vi ser nu på de to andre situationer:

$$
d = 0: (2ax + b)^2 = 0 \Leftrightarrow 2ax + b = 0 \Leftrightarrow 2ax = -b \Leftrightarrow x = -\frac{b}{2a}
$$

$$
d > 0: (2ax + b)^2 = d \Leftrightarrow 2ax + b = \pm\sqrt{d} \Leftrightarrow 2ax = -b \pm\sqrt{d} \Leftrightarrow x = -\frac{b \pm\sqrt{d}}{2a}
$$

**Bevis 3B:** Vi ser på andengradsligningen  $a \cdot x^2 + b \cdot x + c = 0$ ;  $G = \mathbb{R}$ ;  $a \neq 0$  og ønsker gennem nogle omskrivninger at isolere *x*. Vi indleder med at anvende vores kvadratkomplettering:

$$
a \cdot x^2 + b \cdot x + c = 0 \Leftrightarrow
$$
  
\n
$$
a \cdot \left(x + \frac{b}{2a}\right)^2 + c - \frac{b^2}{4 \cdot a} = 0 \Leftrightarrow
$$
  
\n
$$
a \cdot \left(x + \frac{b}{2a}\right)^2 = \frac{b^2}{4 \cdot a} - c \Leftrightarrow \text{ [Vi forkorter med } a \text{, hvilket er tilladt, da } a \neq 0\text{]}
$$
  
\n
$$
\left(x + \frac{b}{2a}\right)^2 = \frac{b^2}{4 \cdot a^2} - \frac{c}{a} \Leftrightarrow \text{ [Den sidste brøk forlænges, så brøkerne har samme nævner]}
$$
  
\n
$$
\left(x + \frac{b}{2a}\right)^2 = \frac{b^2}{4 \cdot a^2} - \frac{4ac}{4 \cdot a^2} \Leftrightarrow \left(x + \frac{b}{2a}\right)^2 = \frac{b^2 - 4ac}{4a^2} \Leftrightarrow \left(x + \frac{b}{2a}\right)^2 = \frac{d}{4a^2}
$$

Bemærk, at vores diskriminant blev indført i sidste skridt. Dette blev gjort for at gøre det tydeligt, at det netop er denne størrelse, der er afgørende for højresidens fortegn. Brøkens nævner er pga. kvadratet altid positiv, og derfor er det tælleren *d*, der afgør fortegnet.

Hvis  $d < 0$ , opstår en absurditet, da venstresiden er et kvadrat og derfor ikke kan blive negativ.

$$
\text{Hvis } d = 0 \text{, har man: } \left(x + \frac{b}{2a}\right)^2 = 0 \iff x + \frac{b}{2a} = 0 \iff x = \frac{-b}{2a}.
$$

Hvis  $d > 0$  får man:

$$
\left(x + \frac{b}{2a}\right)^2 = \frac{d}{4a^2} \iff \left|x + \frac{b}{2a}\right| = \sqrt{\frac{d}{4 \cdot a^2}} \iff x + \frac{b}{2a} = \pm \frac{\sqrt{d}}{2 \cdot a} \iff x = \frac{-b}{2a} \pm \frac{\sqrt{d}}{2 \cdot a} \iff x = \frac{-b \pm \sqrt{d}}{2 \cdot a}
$$

Her følger en række eksempler på, hvordan løsningsalgoritmen anvendes:

#### **Eksempel 51:**  $2x^2$  $2x^2 - 10x + 12 = 0$ ;  $G = \mathbb{R}$

Dette er en andengradsligning med koefficienterne  $a = 2$ ,  $b = -10$  og  $c = 12$ .

(Man kunne godt fra start have opdaget, at man kunne forkorte med 2 og få numerisk mindre koefficienter, men nu løses den med de angivne koefficienter).

Først udregnes diskriminanten:

$$
d = b^2 - 4ac = (-10)^2 - 4 \cdot 2 \cdot 12 = 100 - 96 = 4 > 0
$$

Da diskriminanten er positiv (hvilket er angivet med ulighedstegnet), er der to løsninger, og de er:

$$
x = \frac{-b \pm \sqrt{d}}{2 \cdot a} = \frac{-(-10) \pm \sqrt{4}}{2 \cdot 2} = \frac{10 \pm 2}{4} \iff \frac{x = 2 \lor x = 3}{4}
$$

Som sagt, er der ikke noget specielt ved andengradsligninger, så de løses i Maple på samme måde som almindelige ligninger:

$$
2x^{2} - 10x + 12 = 0 \xrightarrow{\text{solve}} \{x = 3\}, \{x = 2\}
$$

Hvis du vælger *Numerically Solve*, får du:

 $2x^{2} - 10x + 12 = 0 \xrightarrow{\text{solve}} 2.000000000, 3.000000000$ 

**Eksempel 52:**  $3x^2 + 4x + 5 = 0$  ;  $G =$ 

Dette er en andengradsligning med koefficienterne  $a = 3, b = 4$  og  $c = 5$ .

Diskriminanten udregnes:

$$
d = b2 - 4ac = 42 - 4 \cdot 3 \cdot 5 = 16 - 60 = -44 < 0
$$

Da diskriminanten er negativ, er der ingen løsninger, dvs.  $L = \emptyset$ 

Maples *Solve* giver os:

$$
3x^{2} + 4x + 5 = 0 \xrightarrow{\text{solve}} \left\{ x = -\frac{2}{3} + \frac{1}{3} \cdot \frac{1}{11} \right\}, \left\{ x = -\frac{2}{3} - \frac{1}{3} \cdot \frac{1}{11} \right\}
$$

Dette kan muligvis i første omgang virkelig underligt, da vi netop har fundet ud af, at der ikke er nogen løsninger, men det, du skal bemærke, er det imaginære *I* i løsningerne, der fortæller os, at der er tale om komplekse løsninger. Faktisk har alle andengradsligninger netop to løsninger, hvis man regner med komplekse tal og inddrager den såkaldte multiplicitet, så når vi taler om "Ingen løsninger", hænger det sammen med, at vores grundmængde er de reelle tal. Der er altså ingen reelle løsninger.

Derfor giver *Numerically Solve* ingen løsninger:

 $3x^2 + 4x + 5 = 0 \xrightarrow{\text{solve}}$ 

**Eksempel 53:**  $-x^2 + 6x - 9 = 0$  ;  $G =$ 

Dette er en andengradsligning med koefficienterne  $a = -1$ ,  $b = 6$  og  $c = -9$ .

Diskriminanten udregnes:  $d = b^2 - 4ac = 6^2 - 4 \cdot (-1) \cdot (-9) = 36 - 36 = 0$ 

Da diskriminanten er nul, er der én løsning, som er:  $(-1)$  $\frac{6}{2} = \frac{-6}{2} = 3$  $2 \cdot a$   $2 \cdot (-1)$   $-2$  $x = \frac{-b}{ }$ *a*  $=\frac{-b}{2 \cdot a}=\frac{-b}{2 \cdot (-1)}=\frac{-b}{-2}=\frac{-b}{a}$ 

Maples *Solve* giver os:

$$
-x^2 + 6x - 9 = 0 \xrightarrow{\text{solve}} \{x = 3\}, \{x = 3\}
$$

Ligesom i eksempel 2 kan det i første omgang virke overraskende, da vi kun har én løsning, men vi bemærker, at Maple bare har givet os den samme løsning to gange. Man siger, at løsningen 3 har multipliciteten 2. Vi skal senere se på, hvor den *multiplicitet* kommer fra.

## **Eksempel 54:**  $x^2 = 4x + 2$  ;  $G = \mathbb{R}$

Vi omskriver denne ligning til andengradsligningen:  $x^2 - 4x - 2 = 0$ Diskriminanten udregnes:

 $d = b^2 - 4ac = (-4)^2 - 4 \cdot 1 \cdot (-2) = 16 + 8 = 24 > 0$  dvs. der er 2 løsninger  $\sqrt{(-4) \pm \sqrt{24}} = \frac{4 \pm \sqrt{4 \cdot 6}}{4} = 2 \pm \sqrt{4 \cdot 6} = 2 \pm \sqrt{6}$ 2  $\cdot a$  2  $\cdot 1$  2 V 4  $x = \frac{-b \pm \sqrt{d}}{2}$ *a*  $=\frac{-b\pm\sqrt{d}}{a}=\frac{-(-4)\pm\sqrt{24}}{a}=\frac{4\pm\sqrt{4\cdot6}}{a}=2\pm\sqrt{4\cdot6}}=2\pm\sqrt{6} \Leftrightarrow$  $\cdot u$   $\lambda \cdot$ 

$$
x = 2 + \sqrt{6} \quad \sqrt{x} = 2 - \sqrt{6}
$$

Maples 'solve' giver os:

$$
x^2 = 4x + 2 \xrightarrow{\text{solve}} \{x = 2 + \sqrt{6}\}, \{x = 2 - \sqrt{6}\}
$$

Maples 'numerisk solve' giver det afrundede resultat:

$$
x^2 = 4x + 2 \xrightarrow{\text{solve}} -0.4494897428, 4.449489743
$$

**Eksempel 55:**  $x^2 = 16$  ;  $G = \mathbb{R}$ 

Vi kan hurtigt se, at løsningerne til denne ligning er  $x = -4 \lor x = 4$ , så selvfølgelig skal vi ikke finde en sværere måde at løse ligningen på, men hvis vi gerne vil illustrere, at løsningsalgoritmen også virker i dette tilfælde, omskriver vi til følgende andengradsligning, hvor  $b = 0$ :

$$
x^2-16=0.
$$

Diskriminanten udregnes:

$$
d = b2 - 4ac = 02 - 4 \cdot 1 \cdot (-16) = 0 + 64 > 0
$$
 dvs. 2 løsninger.  

$$
x = \frac{-b \pm \sqrt{d}}{2 \cdot a} = \frac{0 \pm \sqrt{64}}{2 \cdot 1} = \frac{\pm 8}{2} = \pm 4
$$

Opgaverne 420\*

Efter at have lært at løse andengradsligninger ved diskriminantmetoden, skal vi nu se på en metode, der sommetider kan være noget hurtigere. For at kunne anvende denne metode skal vi huske tilbage på nulreglen:

**NULREGLEN:** Et produkt er nul, netop hvis mindst én af faktorerne er nul.  $a_1 \cdot a_2 \cdot a_3 \cdot ... \cdot a_n = 0 \iff a_1 = 0 \lor a_2 = 0 \lor a_3 = 0 \lor ... \lor a_n = 0$ 

Der indledes med et eksempel for at illustrere fremgangsmåden:

**Eksempel 56:** Vi ønsker at løse andengradsligningen  $x^2 + 5x - 14 = 0$  ;  $G = \mathbb{R}$ .

Vi søger to hele tal, hvis produkt er -14 og sum er 5. Det gælder for tallene 7 og -2, og vi kan så skrive:

$$
x^2 + 5x - 14 = 0 \Leftrightarrow
$$
  

$$
(x+7) \cdot (x-2) = 0
$$

Det kan måske være svært at se, hvordan man kommer fra den øverste ligning til den nederste. Men hvis du ganger parenteserne ud, kan du se, at det passer. Og der er her, du skal stoppe op og tænke over situationen:

**Tjek, at du kan forstå, hvorfor vi søgte to hele tal med den egenskab, at deres produkt skulle være -14 og deres sum 5.**

Vi kan nu benytte nulreglen og konkludere:

$$
(x+7) \cdot (x-2) = 0 \Leftrightarrow
$$
  
x+7=0 \lor x-2=0 \Leftrightarrow  
x=-7 \lor x=2

Vi har altså løst en andengradsligning ved at faktorisere og anvende nulreglen.

Bemærk, at denne metodes anvendelighed forudsætter en del ting:

1) *a*-værdien skal være 1, og *b* og *c* skal være hele tal.

2) Der skal være mindst én løsning (dvs.  $d \ge 0$ ).

3) Løsningen eller begge løsninger skal være hele tal.

Det første kan man selv med det samme tjekke. Det andet ville man kunne regne ud, hvis man ville. Det tredje opdager man først, hvis man ikke kan få det til at gå op.

**Metode:** Hvis andengradsligningen  $x^2 + bx + c = 0$ , hvor  $b, c \in \mathbb{Z}$ , har mindst én heltallig løsning, kan man omskrive ligningen til  $(x + x_1) \cdot (x + x_2) = 0$ , hvor  $x_1, x_2 \in \mathbb{Z}$  og  $x_1 \cdot x_2 = c$  og  $x_1 + x_2 = b$ . Derudfra kan man konkludere, at løsningerne til ligningen er  $x = -x_1 \lor x = -x_2$ .

Det kan virke som om, man skal gætte i blinde, når man skal finde de to tal, hvis produkt er *c,* og hvis sum er *b*. Men det skal man ikke (og nogle mennesker kan hurtigt "se" løsningerne for sig). For hvis du udnytter aritmetikkens fundamentalsætning og laver en primfaktoropløsning af *c*, kan du finde de mulige talkombinationer.

Alt dette illustreres gennem en række eksempler:

**Eksempel 57:** Vi ønsker at løse andengradsligningen  $x^2 + 8x + 12 = 0$ ;  $G = \mathbb{R}$ .

Vi bemærker først, at  $a = 1$ , og at 8 og 12 er hele tal.

Vi søger nu to tal, hvis produkt er 12, og hvis sum er 8.

Da  $12 = 2 \cdot 2 \cdot 3$ , har man:

 $12 = 1 \cdot 12$  [Tallet selv og tallet 1 er altid en mulig kombination]

 $12 = 2 \cdot 6$  [Fremkommet ud fra primfaktoropløsningen, da  $6 = 2 \cdot 3$ ]  $=$   $\angle$   $\cdot$ 

 $12 = 3 \cdot 4$  [Fremkommet ud fra primfaktoropløsningen, da 4 = 2 · 2] ∹ د. =

Dvs. vi har ovenstående kombinationer, hvor vi for hvert tal har mulighed for at udnytte enten tallet eller det modsatte tal (sætte minus foran).

Da summen skal være 8, kan man hurtigt se, at det er tallene 2 og 6, der skal bruges:

$$
x^{2} + 8x + 12 = 0 \Leftrightarrow
$$
  
(x+6) \cdot (x+2) = 0 \Leftrightarrow  

$$
x = -6 \vee x = -2
$$

Vi tjekker med Maple:<br> $x^2 + 8x + 12 = 0 \xrightarrow{\text{solve}} \{x = -2\}, \{x = -6\}$ 

**Eksempel 58:** Vi ønsker at løse andengradsligningen  $x^2 - 5x - 36 = 0$  ;  $G = \mathbb{R}$ .

Da *<sup>a</sup>* <sup>=</sup>1 kan vi bruge metoden med at faktorisere og anvende nulreglen: Vi har følgende kombinationer:

 $36 = 1.36$  $36 = 2.18$  $36 = 3 \cdot 12$  $36 = 4.9$  $36 = 6 \cdot 6$ 

Summen skal være -5, dvs. forskellen på de to tal skal være 5, og det største tal skal så erstattes af sit omvendte tal.

Dvs. det er tallene 4 og -9, vi skal bruge:

$$
x2-5x-36=0 \Leftrightarrow
$$
  
(x+4)·(x-9)=0 \Leftrightarrow  

$$
x=-4 \lor x=9
$$

**Eksempel 59:** Vi ønsker at løse andengradsligningen  $x^2 - 3x - 7 = 0$  ;  $G = \mathbb{R}$ .

Igen tjekker vi, at  $a = 1$ , så metoden kan bruges. Men 7 er et primtal, så vores eneste mulighed er tallene 1 og 7, og deres sum kan ikke blive -3, uanset hvordan vi placerer fortegnene. Vores metode fører altså ingen steder, og hvis vi lader Maple løse ligningen, ser vi hvorfor:

$$
x^2 - 3x - 7 = 0 \xrightarrow{\text{solve}} -1.541381265, 4.541381265
$$

Løsningerne er ikke hele tal.

Men husk, at du ikke er efterladt uden muligheder, hvis faktoriseringsmetoden ikke fører til noget. Du kan altid bruge diskriminantmetoden.

**Eksempel 60:** Vi ønsker at løse andengradsligningen  $-2x^2 + 6x + 20 = 0$ ;  $G = \mathbb{R}$ . Vi tjekker, om  $a = 1$ , og opdager, at det gælder IKKE. Men vi kan forkorte ligningen med -2 og dermed sørge for, at  $a = 1$ :  $x^2 - 3x - 10 = 0$ Vi har:  $10 = 1 \cdot 10$  $10 = 2 \cdot 5$ Her kan vi få summen -3, hvis vi vælger 2 og -5, så vi har:  $x^2 - 3x - 10 = 0 \Leftrightarrow$  $(x-5) \cdot (x+2) = 0 \Leftrightarrow$  $x = 5 \lor x = -2$ 

**Eksempel 61:** Vi ønsker at løse andengradsligningen  $\frac{1}{2}x^2 - 5x + 12$ ,  $5 = 0$ ;  $G = \mathbb{R}$ .

Vi opdager, at  $a \neq 1$ , og bemærker desuden, at 12,5 ikke er et helt tal. Vi kan imidlertid løse begge problemer ved at forlænge ligningen med 2:  $x^2 - 10x + 25 = 0$ 

$$
ext{Vi har:} \quad \begin{array}{c} 25 = 1.25 \\ 25 = 5.5 \end{array}
$$

Vi kan vælge  $-5$  og  $-5$ , da summen af disse er  $-10$ , og vi får så:

$$
x2-10x+25=0 \Leftrightarrow
$$
  
(x-5)·(x-5)=0 \Leftrightarrow  
x=5

Bemærk faktoriseringen. Den forklarer, hvorfor Maple giver den samme løsning to gange:

$$
\frac{1}{2}x^2 - 5x + 12.5 = 0 \xrightarrow{\text{solve}} \{x = 5.\}, \{x = 5.\}
$$

**Eksempel 62:** Vi ønsker at løse andengradsligningen  $x^2 - 2x + 15 = 0$  ;  $G = \mathbb{R}$ .

Da *<sup>a</sup>* <sup>=</sup>1 kan vi bruge metoden med at faktorisere og anvende nulreglen:

Vi har følgende kombinationer:  $15 = 1.15$  $15 = 3.5$ 

Vi kan godt få summen -2 ved at vælge 3 og -5, men her er problemet, at vores konstantled er 15 (et positivt tal), så vores to tal skal have samme fortegn. Vi kan altså ikke finde brugbare tal, og hvis vi udregner diskriminanten, kan vi se, hvorfor det ikke kan lade sig gøre:

 $d = b^2 - 4ac = (-2)^2 - 4 \cdot 1 \cdot 15 = 4 - 60 = -56 < 0$ , dvs. der er ingen løsninger.

Opgaverne 421\*

# **TRIGONOMETRISKE LIGNINGER**

<span id="page-46-0"></span>Vi begyndte med "almindelige" ligninger med én variabel, hvor der oftest er én løsning. Derefter så vi på andengradsligninger, hvor der kunne være 0, 1 eller 2 løsninger. Vi skal nu se på *trigonometriske ligninger*, hvor der er mulighed for uendeligt mange løsninger.

Det første, du skal bemærke, er, at når vi arbejder med trigonometriske ligninger, dvs. når du ser ligninger som  $sin(x) = 0.83$  og  $2 + 3 \cdot cos(x) = 4$  og  $tan(2x) = 5$ , så tilhører variablen *x* de reelle tal. Dvs. du arbejder i radianer og IKKE i grader. I Maple skal du derfor skrive *sin, cos* og *tan* med små forbogstaver. Det er meget vigtigt at bide godt mærke i dette, da det er en ofte set forglemmelse.

Derefter skal du huske på, at du har enhedscirklen til rådighed og kan tegne en skitse, der kan hjælpe dig til at finde systemet i løsningerne.

Hvis du har Maple til rådighed og arbejder med en begrænset grundmængde, kan du dog klare dig med *intervalsolve*.

Emnet gennemgås gennem en række kommenterede eksempler:

**Eksempel 63:** Vi vil løse ligningen  $\sin(x) = 0.27$ ;  $G = [0, 2\pi]$ .

Bemærk den begrænsede grundmængde. Vi arbejder altså kun med vinkler svarende til én tur rundt på enhedscirklen.

Lad os først se på, hvordan du IKKE må gribe sagen an, så vi endnu engang får gennemgået, hvorfor du skal være meget opmærksom, når du løser denne type opgaver.

Se på følgende indtastninger i Maple:

restart with  $(Gym)$ :  $solve(sin(x) = 0.27) = 0.2733930315$  $\sin^{-1}(0.27) = 0.2733930315$ 

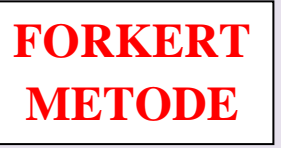

I den første beder man bare Maple om at løse ligningen. I den sidste har man udnyttet følgende (forkerte!) biimplikation:  $\sin(x) = 0,27 \Leftrightarrow x = \sin^{-1}(0,27)$ .

Man får samme resultat, så umiddelbart ser det jo fint ud.

### **Men lad os nu se på den RIGTIGE fremgangsmåde.**

Man har fået oplyst en grundmængde, som løsningerne skal søges blandt, og man kan derfor anvende *intervalsolve*:

intervalsolve  $(\sin(x) = 0.27, x = 0..2 \cdot \pi) = [0.2733930315, 2.868199622]$ 

Der er altså to løsninger til ligningen, og vores første metoder fandt kun den ene. Enhedscirklen kan hjælpe os til at forstå, hvorfor der er to løsninger:

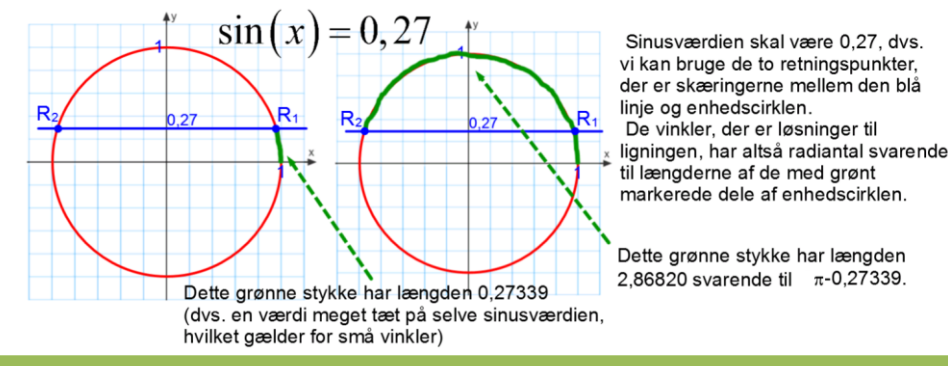

Vi så, at der var to løsninger til ligningen  $sin(x) = 0.27$ , når vi arbejder med en begrænset grundmængde. Vi har allerede behandlet dette problem i forbindelse med sinusrelationerne og ukendte vinkler, hvor vi skulle være opmærksomme på, at både en vinkel og dens supplementvinklen kunne være den søgte vinkel.

Lad os prøve at se på den samme ligning med en ubegrænset grundmængde:

### **Eksempel 64:** Vi vil løse ligningen  $\sin(x) = 0,27$ ;  $G = \mathbb{R}$ .

Denne gang skitseres problemstilling fra start ved hjælp af enhedscirklen:

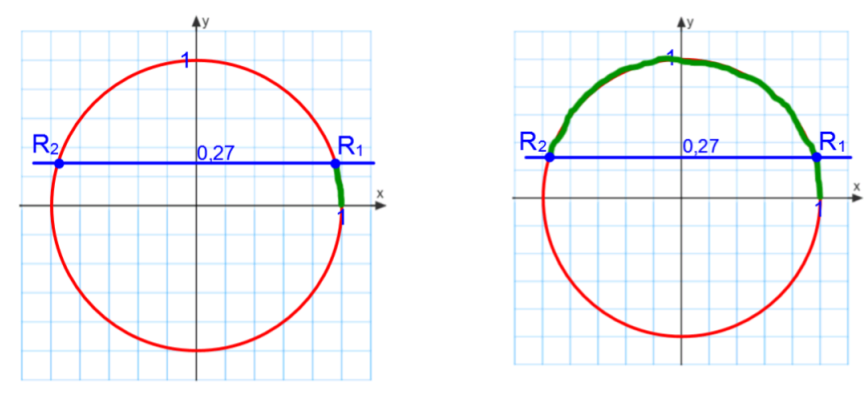

Vi genfinder de to retningspunkter fra før, men da vi nu arbejder med en ubegrænset grundmængde, kommer der en ny pointe:

Vi ved fra før, at vi kommer frem til *R<sup>1</sup>* ved at bevæge os 0,27339 langs cirklen fra begyndelsespunktet. Men vi kan også komme til dette retningspunkt ved at bevæge os én hel omgang rundt samt de ekstra 0,27339. Dvs.  $x = 0$ , 27339 + 2  $\cdot \pi$  er også en løsning til ligningen.

Og hvis vi kører to hele omgange samt de ekstra 0,27339 rundt, kommer vi igen til retningspunktet  $R_I$ . Dette svarer til løsningen  $x = 0,27339 + 4 \cdot \pi$ . Hvis vi kører én gang i negativ retning (med uret) og derefter 0,27339 i positiv retning, finder vi løsningen  $x = 0,27339 - 2 \cdot \pi$ .

Samme argumenter kan bruges i forbindelse med det andet retningspunkt, og vi ender derfor med løsningerne  $x = 0,27339 + p \cdot 2 \cdot \pi \lor x = 2,86820 + p \cdot 2 \cdot \pi ; p \in$ 

Man kalder  $p \cdot 2 \cdot \pi$  for "et multiplum af to pi".

At der er uendeligt mange løsninger, ses også på nedenstående plot, der viser den grafiske løsning af problemstillingen:

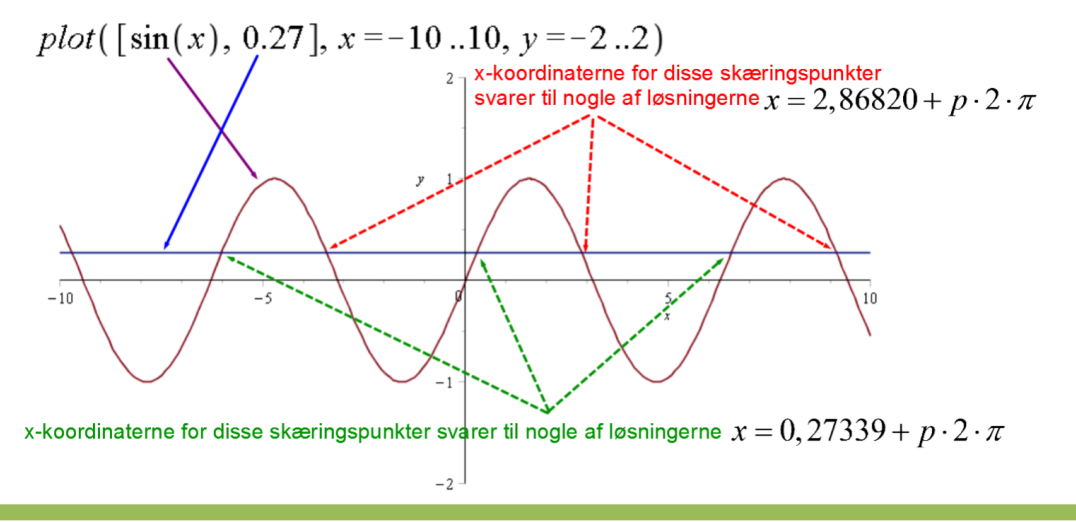

Lad os nu se på trigonometriske ligninger med cosinus, hvor vi ikke oplevede problemer, da vi arbejdede med trekanter.

**Eksempel 65:** Vi vil løse ligningen  $\cos(x) = -0.37$ ;  $G = [0, 2\pi]$ .

Da vi har en begrænset grundmængde, anvender vi *intervalsolve* og får:

restart  $with(Gym):$ intervalsolve  $(\cos(x) = -0.37, x = 0..2 \cdot \pi) = [1.949805347, 4.333379960]$ 

Vi har altså to løsninger, og hvis vi lægger dem sammen, opdager vi, at deres sum er  $2\pi$ , dvs. det er eksplementvinkler.

På enhedscirklen kan vi se, hvorfor der er to løsninger:

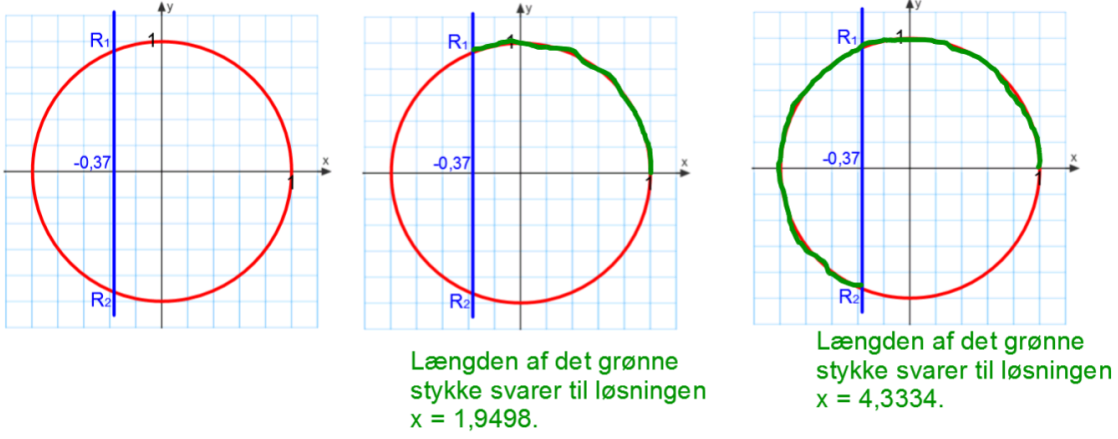

Da cosinus til en vinkel aflæses på førsteaksen, tegnes en lodret linje (den blå), og skæringspunkterne giver os vores retningspunkter. Igen er det længden af de grønne stykker på enhedscirklen, der svarer til vores løsninger, der altså er:  $x = 1,9498 \vee x = 4,3334$ 

Hvis vi udvider grundmængden til alle reelle tal (dvs.  $cos(x) = -0.37$ ;  $G = \mathbb{R}$ ), skal vi igen være opmærksomme på, at vi kan komme til de samme retningspunkter ved at køre ekstra hele omgange i positiv eller negativ omløbsretning. Dvs. vi får i så fald løsningerne:

 $x = 1,9498 + p \cdot 2\pi \lor x = 4,3334 + p \cdot 2\pi$ 

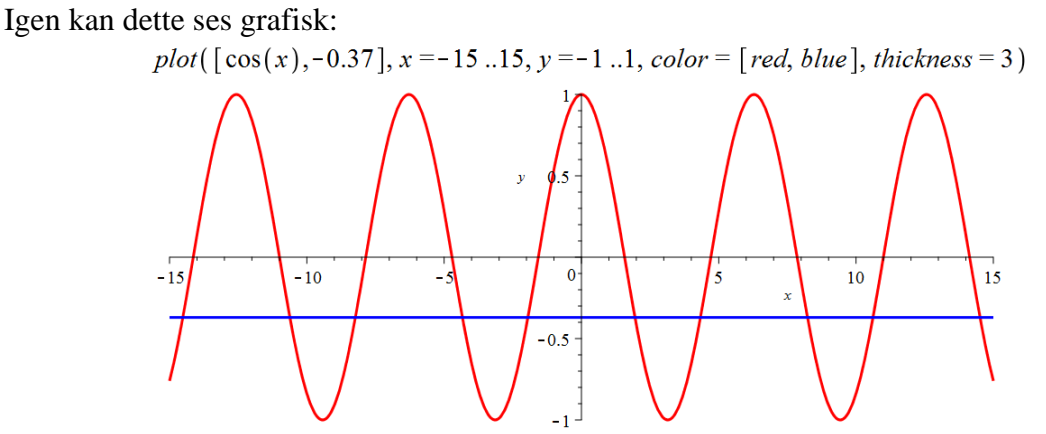

Førstekoordinaterne til skæringspunkterne mellem den vandrette blå linje og den mørkerøde bølge svarer til løsninger til ligningen.

Bemærk, at vi ikke kom i problemer med cosinus, da vi arbejdede med trekanter, fordi vores ekstra løsning svarer til et retningspunkt i 3. eller 4. kvadrant, hvilket ikke passer med vinkler i trekanter.

Vi mangler stadig at se på tangens:

**Eksempel 66:** Vi vil løse ligningen  $\tan(x) = 3,4$ ;  $G = [0,2\pi]$ . Da vi har et begrænset interval, anvender vi *intervalsolve*: restart with  $(Gym)$ : intervalsolve  $(\tan(x) = 3.4, x = 0..2 \cdot \pi) = [1.284744885, 4.426337539]$ Vi har altså:  $x = 1,2847 \vee x = 4,4263$ 

Bemærk, at forskellen på de to løsninger svarer til  $\pi$ .

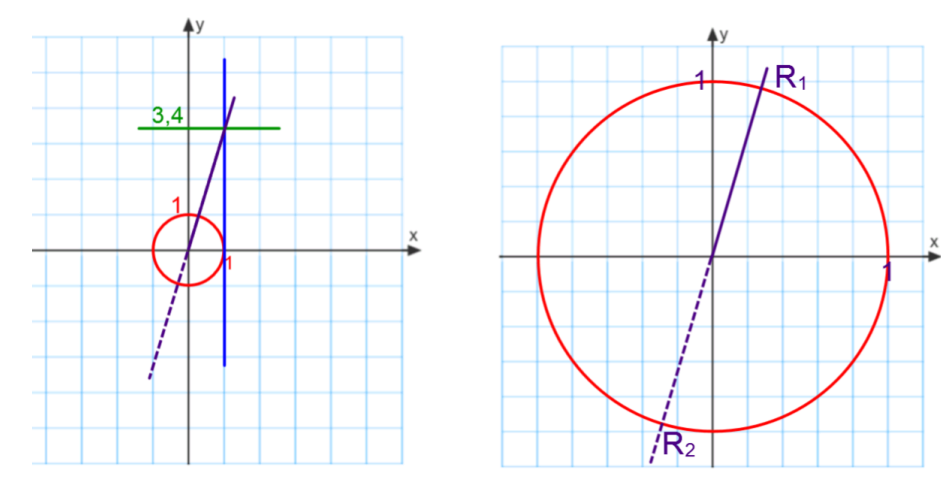

For at kunne bestemme tangens, skal man først tegne tangenten til enhedscirklen gennem (1,0), dvs. den blå linje. Tangensværdien til vinklen er andenkoordinaten til vinkelbenets skæring med tangenten (eller forlængelsen af vinkelbenet).

Dette giver os de to retningspunkter, der ligger med en afstand på  $\pi$  rundt på enhedscirklen.

Og dette gør situationen lidt anderledes end med sinus og cosinus, for i tilfældet med en ubegrænset grundmængde ( $tan(x) = 3,4$ ;  $G = \mathbb{R}$ ) bliver løsningerne simplere at skrive op:  $x = 1,2847 + p \cdot \pi$  (overvej dette!)

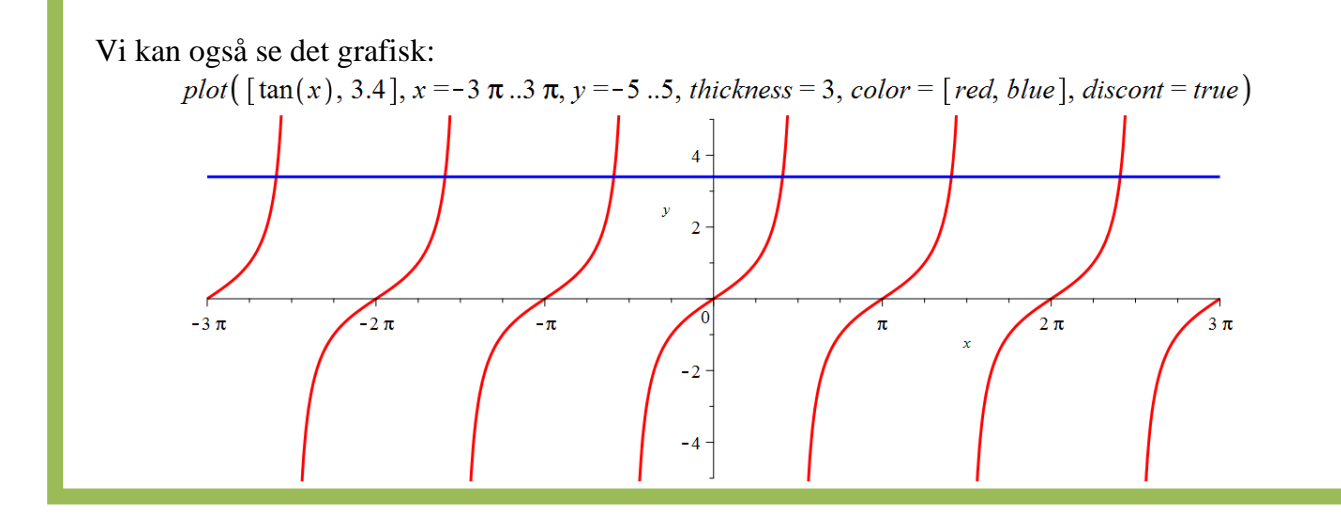

**Eksempel 67:** Vi vil løse ligningen  $4+3\cdot\cos(2x) = 5$ ;  $G = \mathbb{R}$ . Vi kan ikke bruge *intervalsolve*, da vi har en ubegrænset grundmængde. Vi begynder med at løse ligningen på traditionel vis:  $4+3\cdot\cos(2x)=5$   $\Leftrightarrow$  $3 \cdot \cos(2x) = 5 - 4 \Leftrightarrow$  $\cos(2x) = \frac{1}{2}$  $(x) = \frac{1}{3}$  $\cos(2x) = \frac{1}{3}$  $\overline{\mathsf{R}}_1$  $2x = \cos^{-1}\left(\frac{1}{3}\right)$  $2x = 2 \cdot \pi - \cos^{-1} \left( \frac{1}{3} \right)$  $\mathsf{R}_{2}$ Maple giver os:  $\cos^{-1}\left(\frac{1}{3}\right) = 1.230959417$  $evalf(2 \cdot \pi - 1.230959417) = 5.052225891$ Nu skal du huske på, at vi ikke har fået isoleret *x*. Det er 2*x*, der svarer til ovenstående.

Så med vores viden fra eksempel 3 har vi:  $2x = 1,23096 + p \cdot 2\pi \vee 2x = 5,05223 + p \cdot 2\pi$ Dette giver os, at samtlige løsninger er:  $x = 0,61548 + p \cdot \pi \quad \lor \quad x = 2,52611 + p \cdot \pi$ 

Med *intervalsolve* kan vi finde nogle af disse: intervalsolve  $(4 + 3 \cdot \cos(2 \cdot x) = 5, x = -2..6) =$  $[-0.6154797087, 0.6154797087, 2.526112945, 3.757072362, 5.667705599]$ 

Find ud af med alle disse 5 løsninger, hvilken af delene

 $x = 0.61548 + p \cdot \pi$  og  $x = 2.52611 + p \cdot \pi$  de kommer fra, og hvilken *p*-værdi, de svarer til.

Opgaverne 422\*

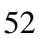

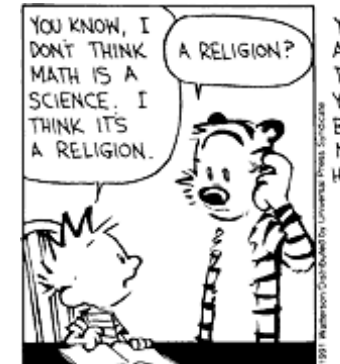

YEAH. ALL THESE EQUATIONS ARE LIKE MIRACLES. YOU TAKE TWO NUMBERS AND WHEN YOU ADD THEM, THEY MAGICALLY BECOME ONE NEW NUMBER! NO ONE CAN SAY HOW IT HAPPENS. YOU EITHER BELIEVE IT OR YOU DON'T.

FIRST WE CALL THE ANSWER

NOW Y MAY BE A SQUARE

NUMBER, SO WELL DRAW A

SQUARE AND MAKE THIS SIDE

WE'LL MEASURE THE DIAGONAL

THIS WHOLE BOOK IS FULL OF THINGS THAT HAVE TO BE ACCEPTED ON FAITH! IT'S A

RELIGION

SHE PROBABLY

DOESN'T KNOW

WITH HIGH

NUMBERS, YOU

NEED HIGHER

MATH

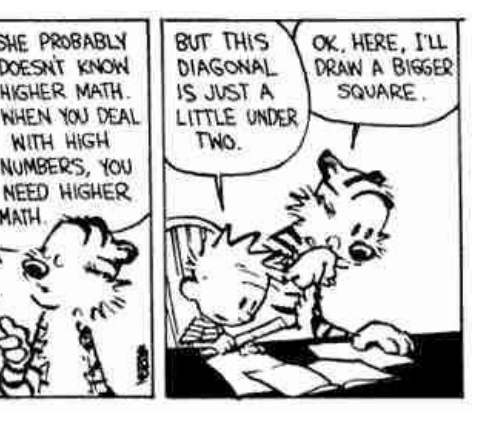

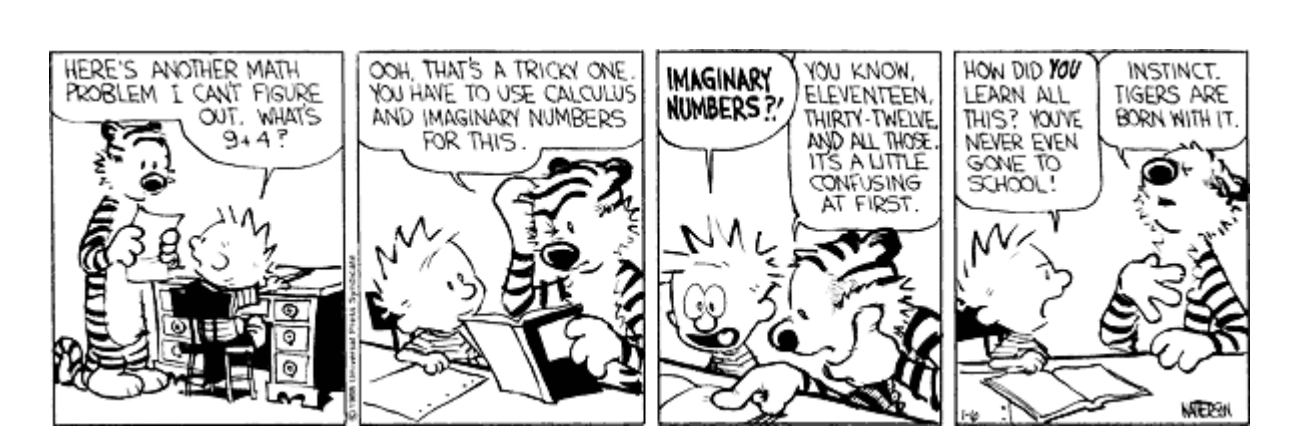

I DON'T

REMEMBER

THE TEACHER

EXPLAINING

**IT LIKE** 

THIS

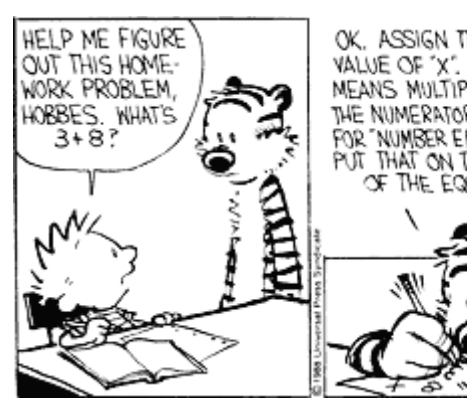

G+3, EH? WELL

THIS ONE IS

A BIT TRICKY.

HELP ME

**WITH THIS** 

HOMEWORK,

OK? WHATS

 $6 + 3P$ 

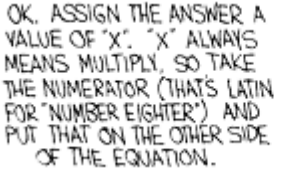

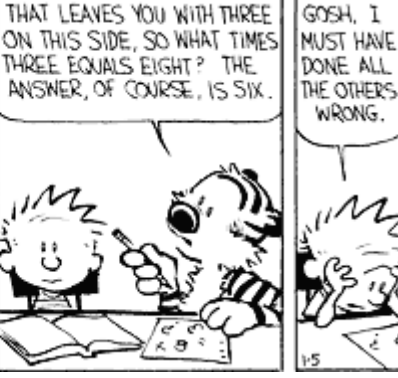

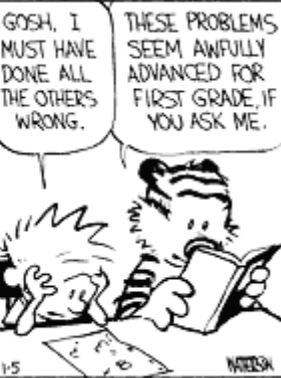

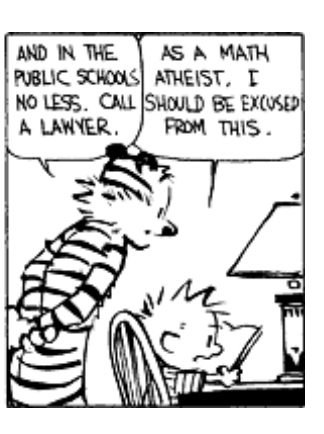